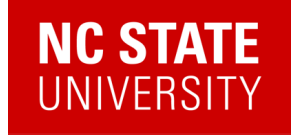

# Quantum Information meets Quantum Matter

Alexander (Lex) Kemper

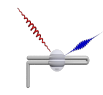

Department of Physics North Carolina State University https://go.ncsu.edu/kemper-lab

UNC Chapel Hill Colloquium 11/20/2023

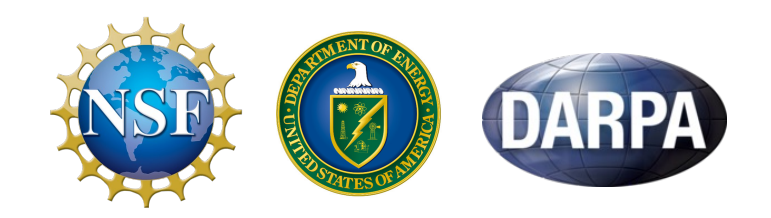

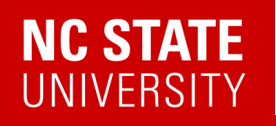

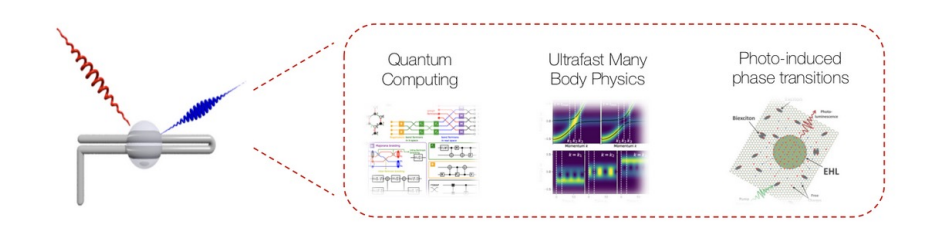

## Kemper Lab

Quantum materials in and out of equilibrium.

Collaborations with:

- Bojko Bakalov (NCSU)
- Marco Cerezo, Martin de la Rocca (LANL)
- Jim Freericks (Georgetown)
- Daan Camps, Roel van Beeumen, Bert de Jong, Akhil Francis (LBNL)
- Thomas Steckmann (UMD)
- Yan Wang, Eugene Dumitrescu (ORNL)

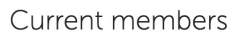

Alexander (Lex) Kemper Principal investigator

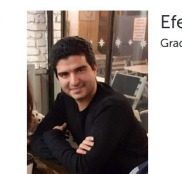

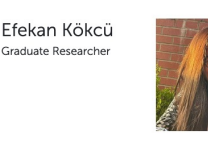

Anjali Agrawal Graduate Researcher

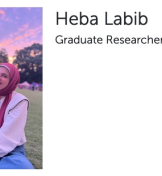

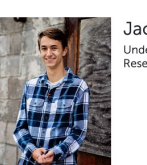

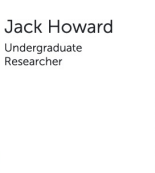

Natalia Wilson Undergraduate Researcher

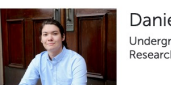

Daniel Brandon Undergraduate<br>Researcher

**Ethan Blair** 

Undergraduate<br>Researcher

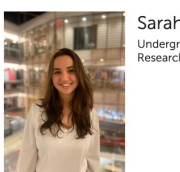

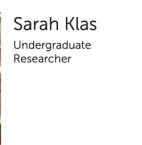

Norman Hogan Graduate Researcher

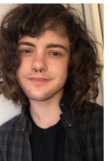

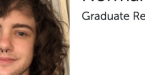

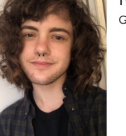

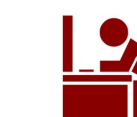

Your Name New lab member

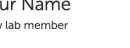

2

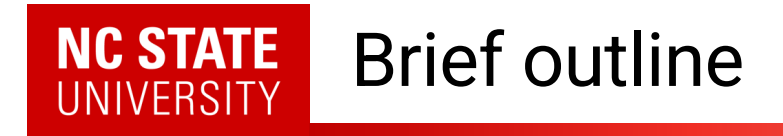

- Quantum Matter meets Quantum Computing
- Response functions
	- Why we care
	- How do find them
- A different paradigm: Making the experiment part of the simulation via linear response
- Beyond Quantum Simulation

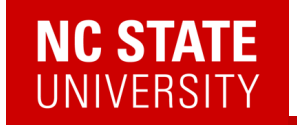

## PHYSICAL QUBIT ROADMAP FOR QUANTUM COMPUTER - HISTORY AND FUTURE

Source: Quantum Technologies report, Yole Développement, 2021

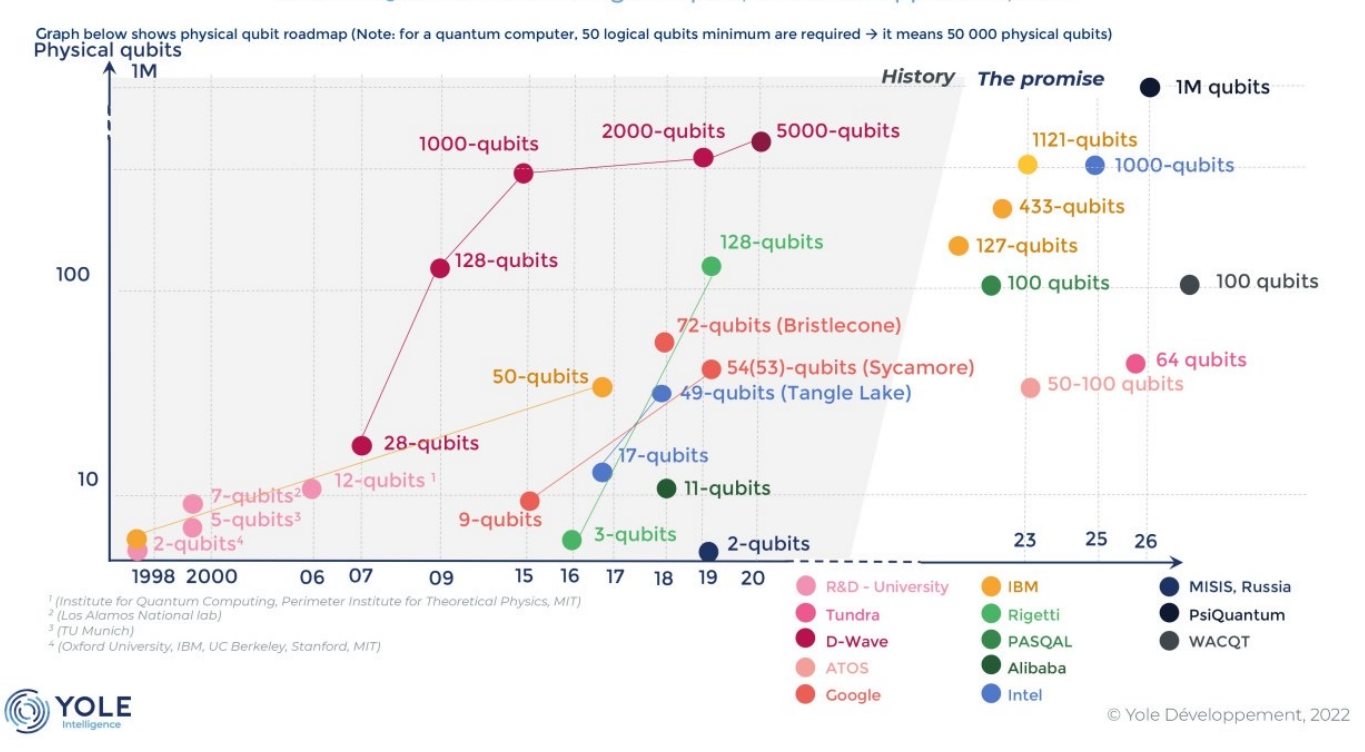

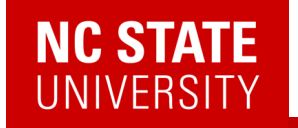

## **QUANTUM COMPUTING - MULTIPLE COMPLEX PROBLEMS IN MULTIPLE MARKETS**

Source: Quantum Technologies report, Yole Développement, 2021

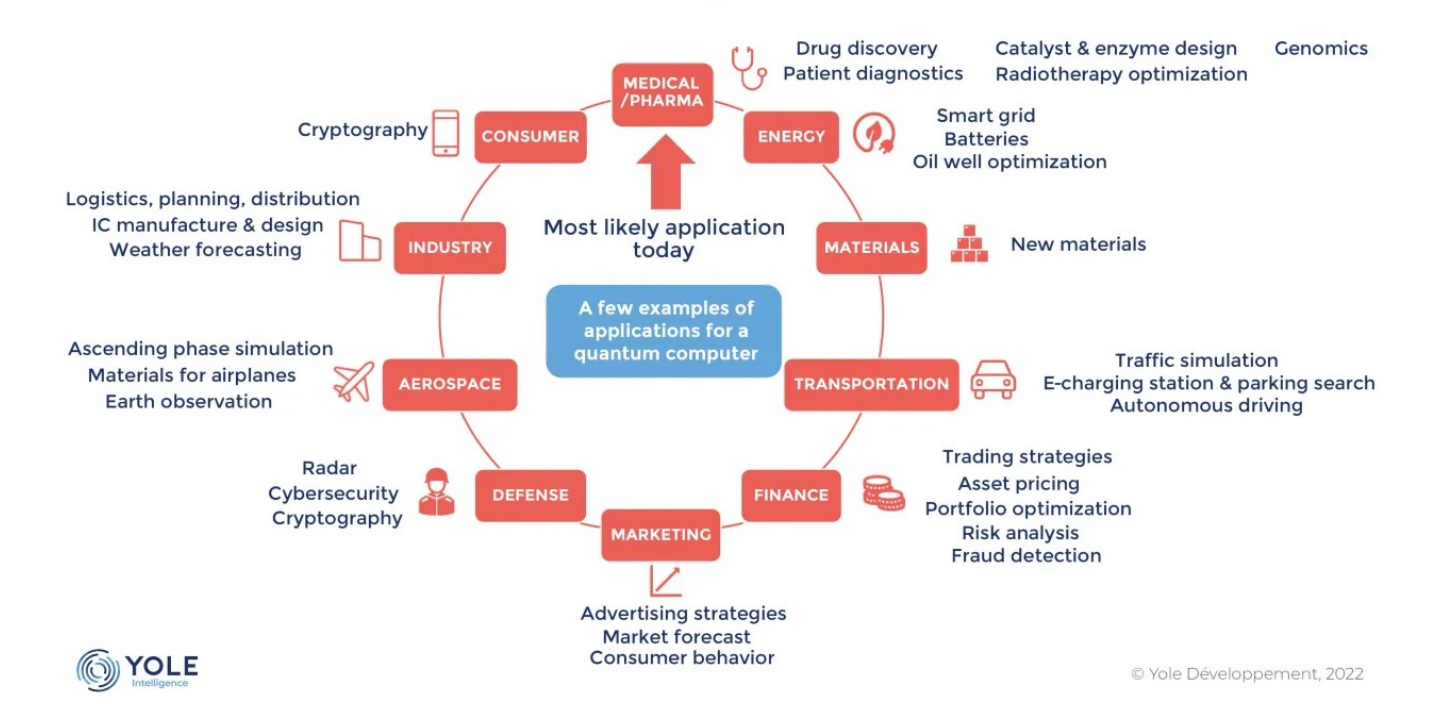

5

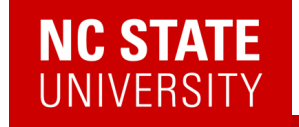

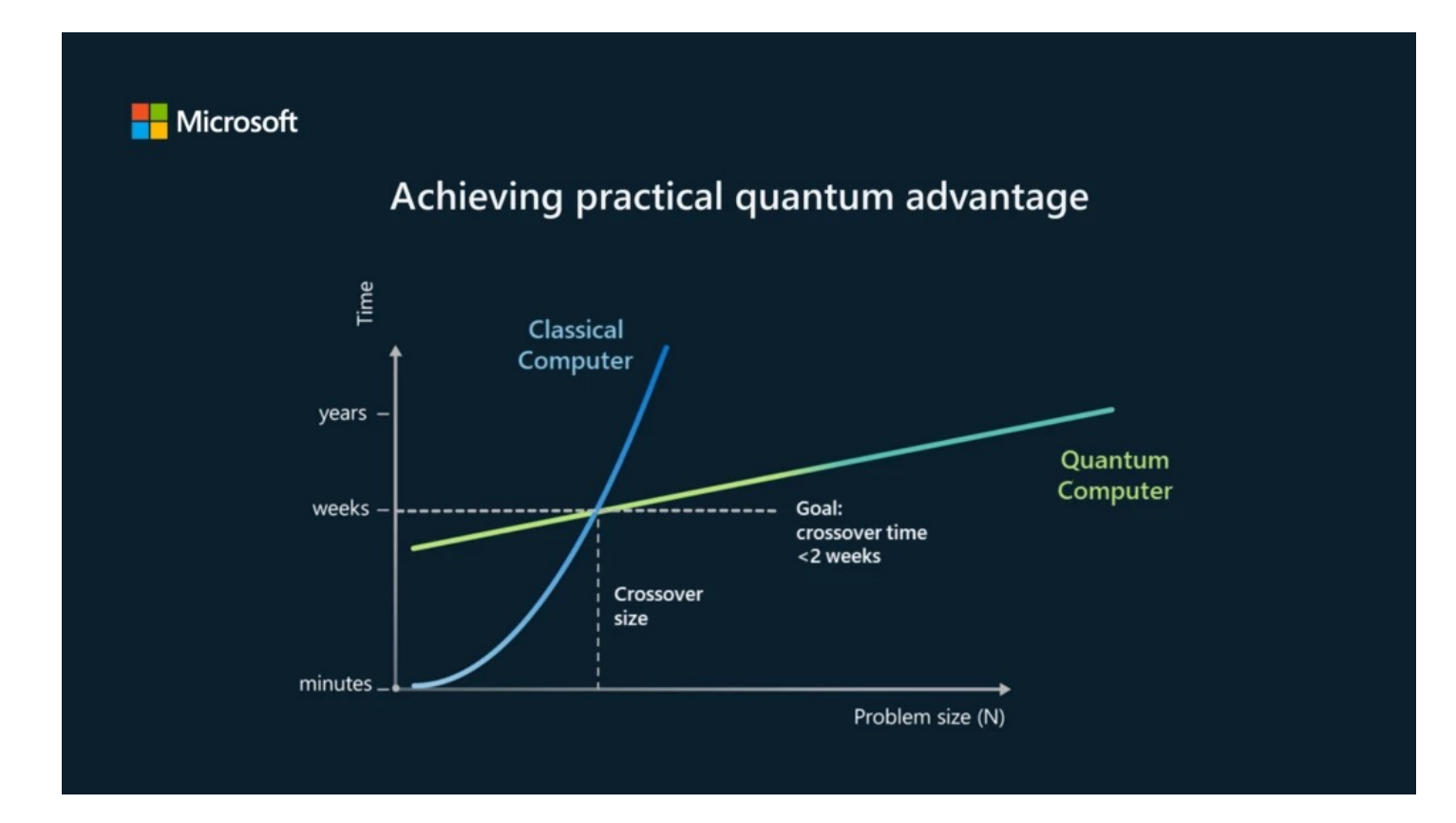

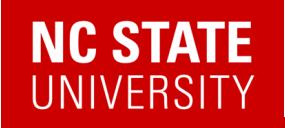

*Bespoke quantum simulator Digital algorithms*

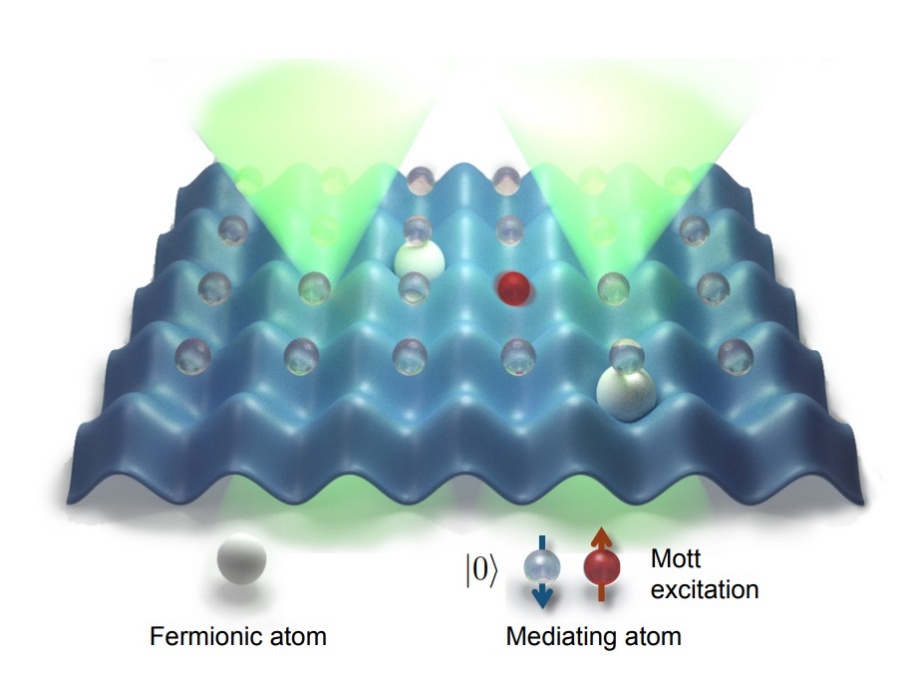

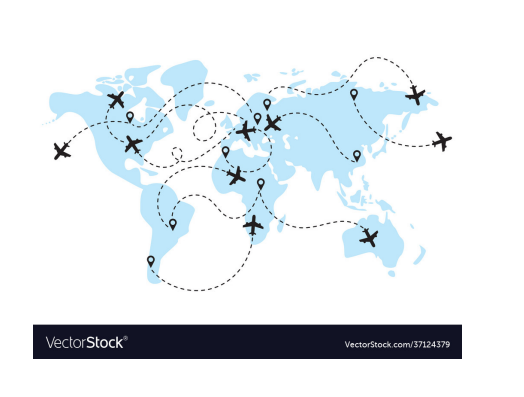

Figure 1 **Pigure 1**<br>Quantum computers may enable three key healthcare use<br>cases that reinforce each other in a virtuous cycle. For<br>instance, accurate diagnoses enable precise treatments,<br>as well as a better reflection of patient ri nodels

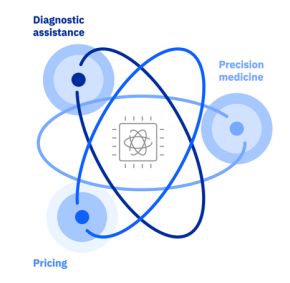

(Centers of) Required Coverage Areas in Texas

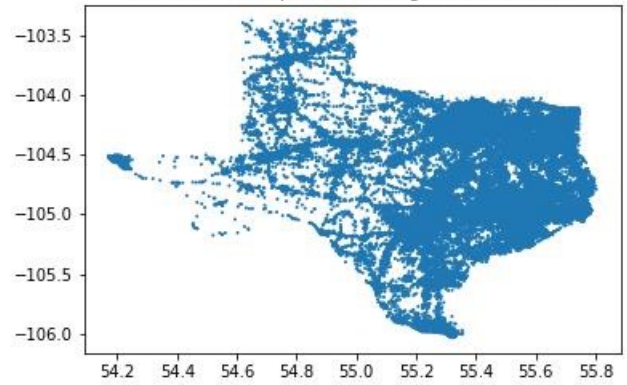

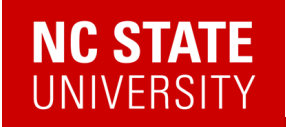

*Bespoke quantum simulator Digital algorithms*

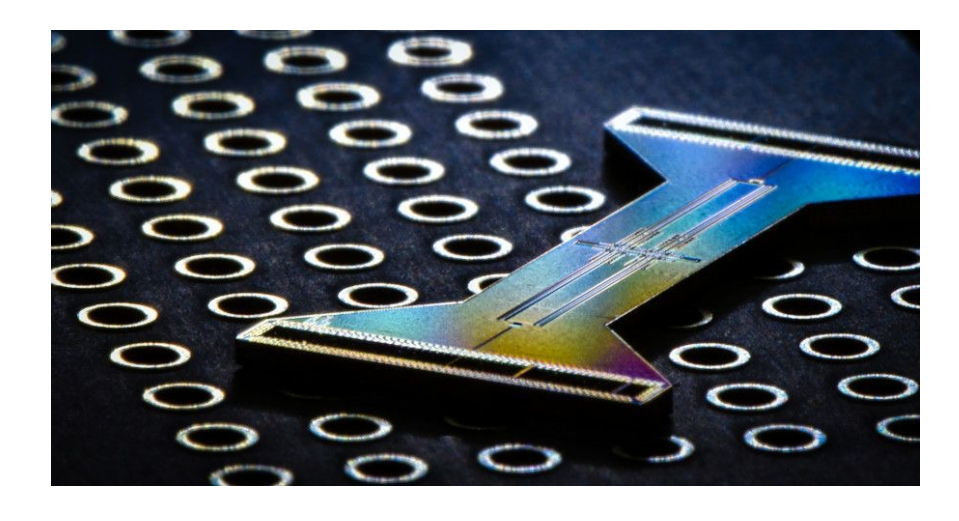

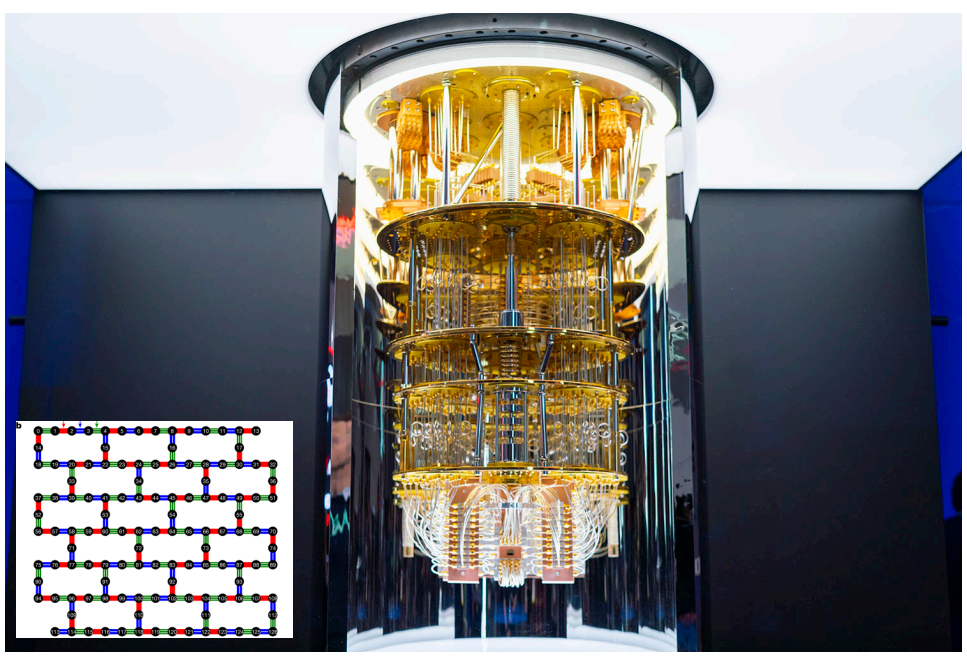

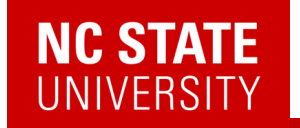

Richard P. Feynman

Department of Physics, California Institute of Technology, Pasadena, California 91107

Received May 7, 1981

- 1. Can classical physics be simulated by a classical computer?
- 2. Can quantum physics be simulated by a classical computer?
- 3. Can physics be simulated by a quantum computer?
- 4. Can a quantum simulation be universal?

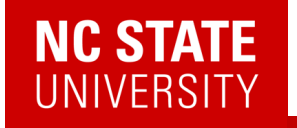

#### Richard P. Feynman

Department of Physics, California Institute of Technology, Pasadena, California 91107

Received May 7, 1981

- 1. Can classical physics be simulated by a classical computer?
- 2. Can quantum physics be simulated by a classical computer?
- 3. Can physics be simulated by a quantum computer?

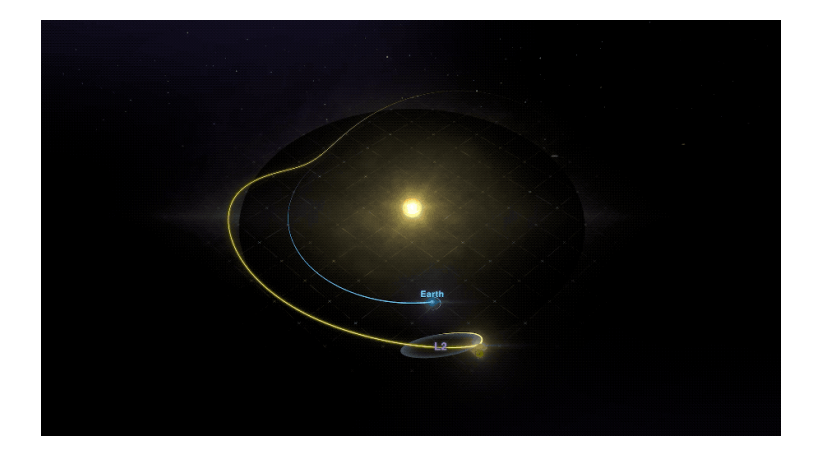

NASA

11

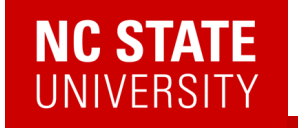

#### Richard P. Feynman

Department of Physics, California Institute of Technology, Pasadena, California 91107

Received May 7, 1981

- 1. Can classical physics be simulated by a classical computer?
- 2. Can quantum physics be simulated by a classical computer?
- 3. Can physics be simulated by a quantum computer?

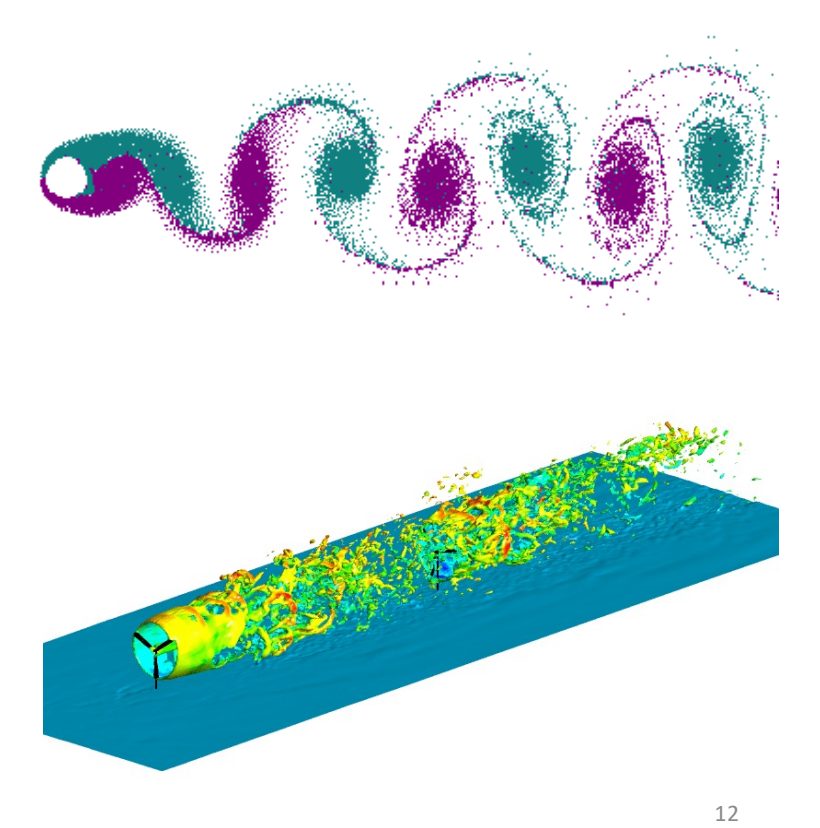

Wikipedia, https://fluids.eng.sydney.edu.au/computer-codes/

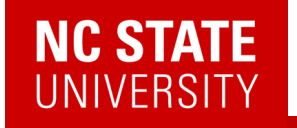

#### Richard P. Feynman

Department of Physics, California Institute of Technology, Pasadena, California 91107

Received May 7, 1981

- 1. Can classical physics be simulated by a classical computer?
- 2. Can quantum physics be simulated by a classical computer?
- 3. Can physics be simulated by a quantum computer?

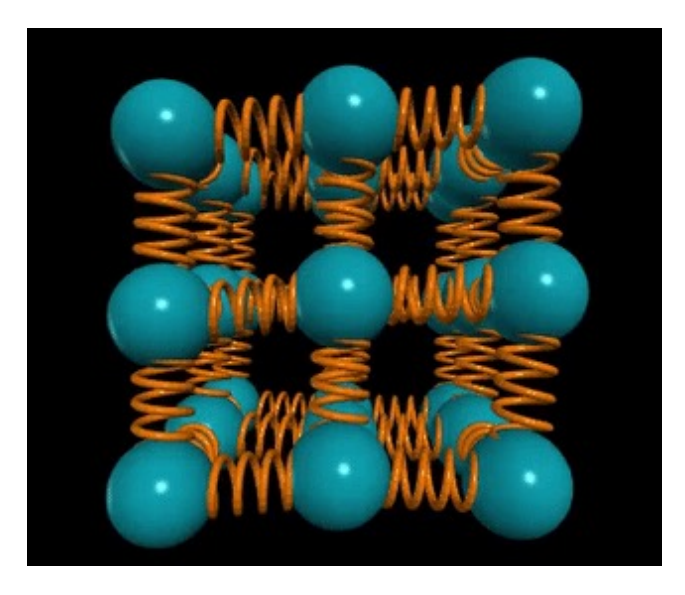

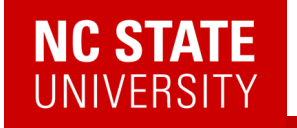

#### Richard P. Feynman

Department of Physics, California Institute of Technology, Pasadena, California 91107

Received May 7, 1981

- 1. Can classical physics be simulated by a classical computer?
- 2. Can quantum physics be simulated by a classical computer?
- 3. Can physics be simulated by a quantum computer?

#### **RESEARCH**

#### **TOPOLOGICAL MATTER**

## **Observation of chiral phonons**

Hanyu Zhu, 1,2 Jun Yi,1 Ming-Yang Li,3 Jun Xiao,1 Lifa Zhang,4 Chih-Wen Yang,3 Robert A. Kaindl,<sup>2</sup> Lain-Jong Li,<sup>3</sup> Yuan Wang,<sup>1,2</sup> Xiang Zhang<sup>1,2</sup>\*

#### [DOI: 10.1126/science.aar2](https://doi.org/10.1126/science.aar2711)711

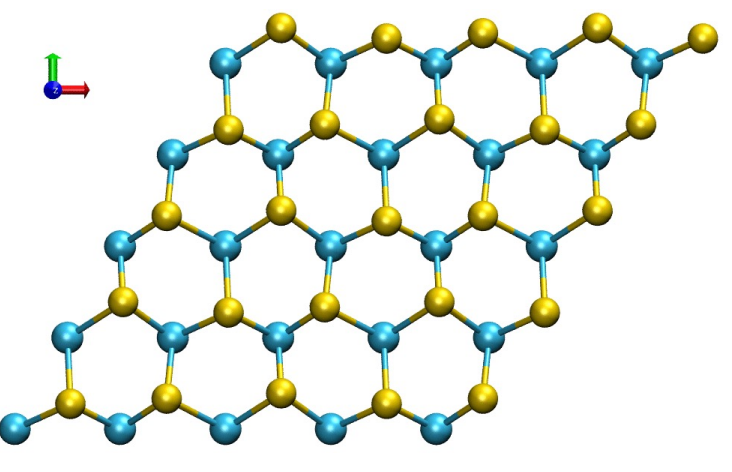

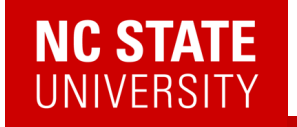

#### Richard P. Feynman

Department of Physics, California Institute of Technology, Pasadena, California 91107

Received May 7, 1981

- 1. Can classical physics be simulated by a classical computer?
- 2. Can quantum physics be simulated by a classical computer?
- 3. Can physics be simulated by a quantum computer?

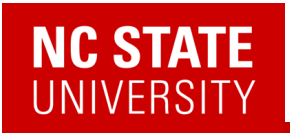

Magnetite [Fe $^{2+}$ (Fe $^{3+})_{2}$ (O $^{2-})_{4}$ ]

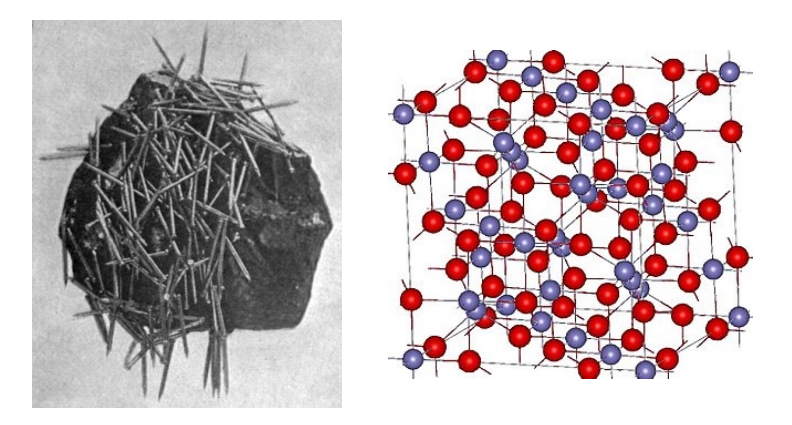

#### Published: February 1925

Beitrag zur Theorie des Ferromagnetismus

**Ernst Ising** 

Zeitschrift für Physik 31, 253-258 (1925) Cite this article

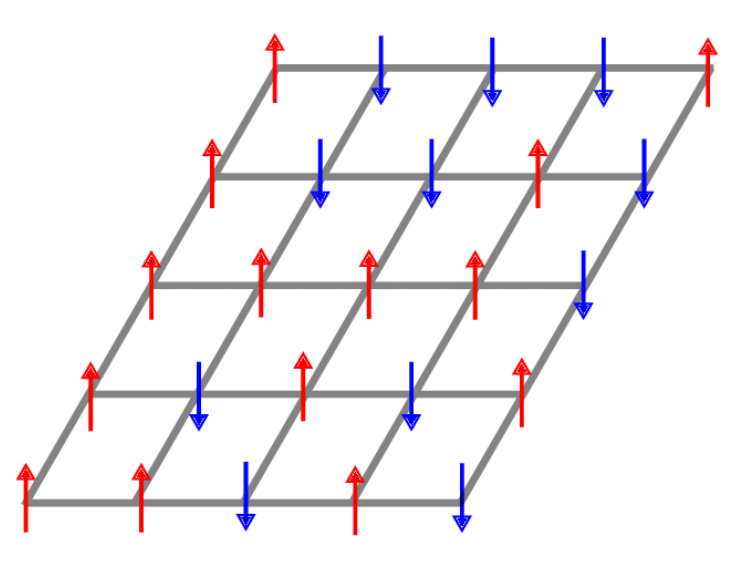

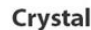

**Phase Transition** 

**Ferromagnet** 

Paramagnet

16

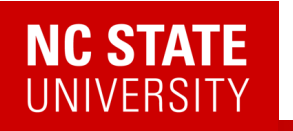

Published: February 1925

## Beitrag zur Theorie des Ferromagnetismus

**Ernst Ising** 

Zeitschrift für Physik 31, 253-258 (1925) Cite this article

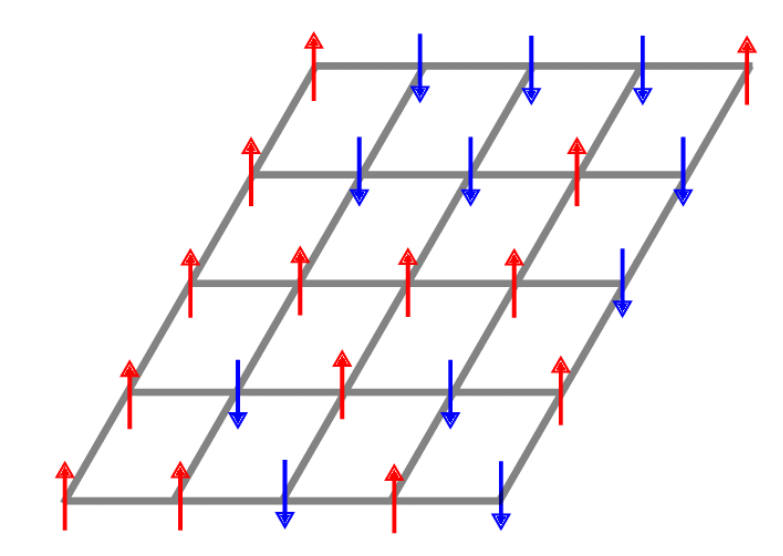

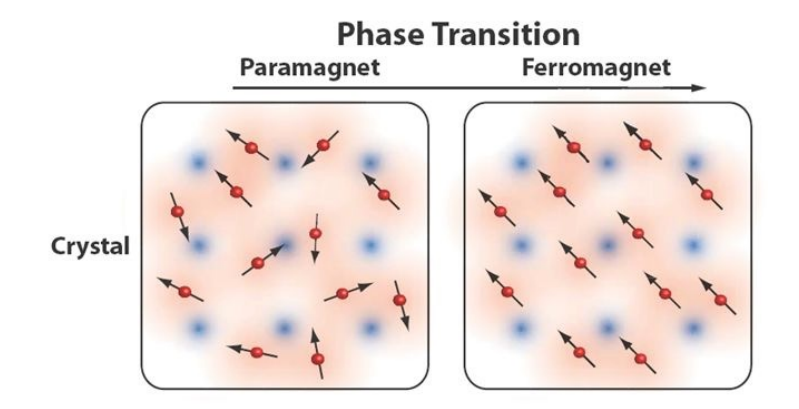

50 spins = ? states

a)  $1,000 - 10,000$ b)  $10,000 - 1,000,000$ c)  $1,000,000 - 1,000,000,000$ d) More than 1,000,000,000

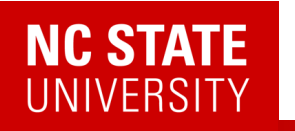

Published: February 1925

## Beitrag zur Theorie des Ferromagnetismus

**Ernst Ising** 

Zeitschrift für Physik 31, 253-258 (1925) Cite this article

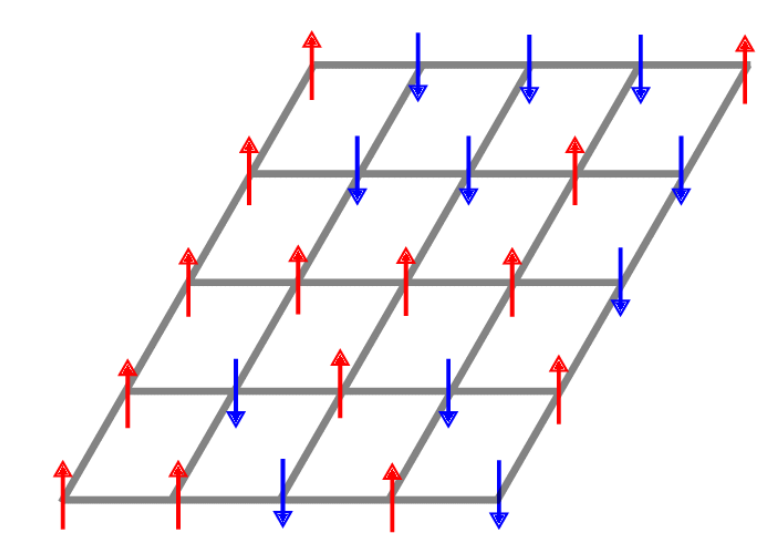

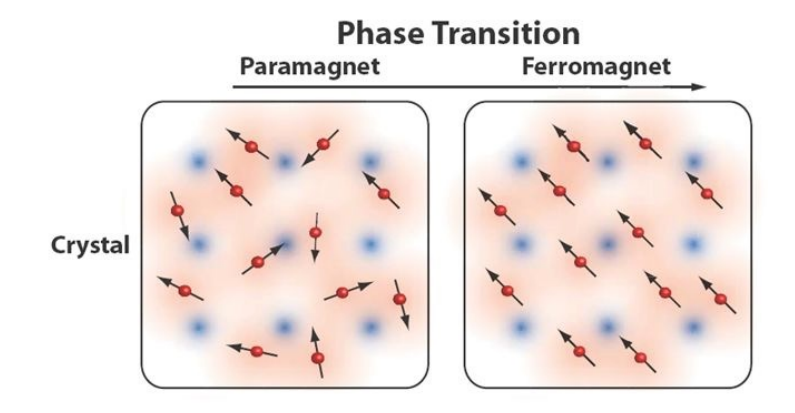

50 spins = 1,125,899,906,842,624 states

18 Petabytes of memory

1023 atoms

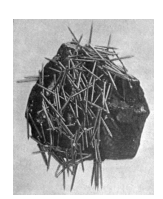

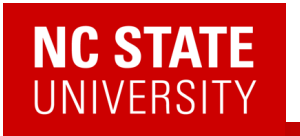

## **Simulating Physics with Computers**

#### Richard P. Feynman

Department of Physics, California Institute of Technology, Pasadena, California 91107

Received May 7, 1981

- ✔ 1. Can classical physics be simulated by a classical computer?
- ? 2. Can quantum physics be simulated by a classical computer?
- 3. Can physics be simulated by a quantum computer?

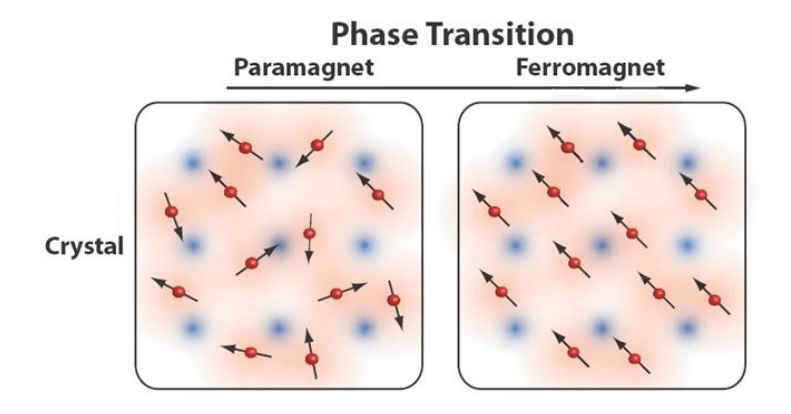

50 spins = 1,125,899,906,842,624 states

## 18 Petabytes of memory

1023 atoms

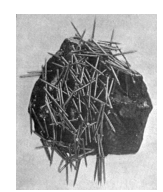

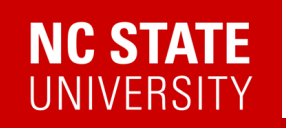

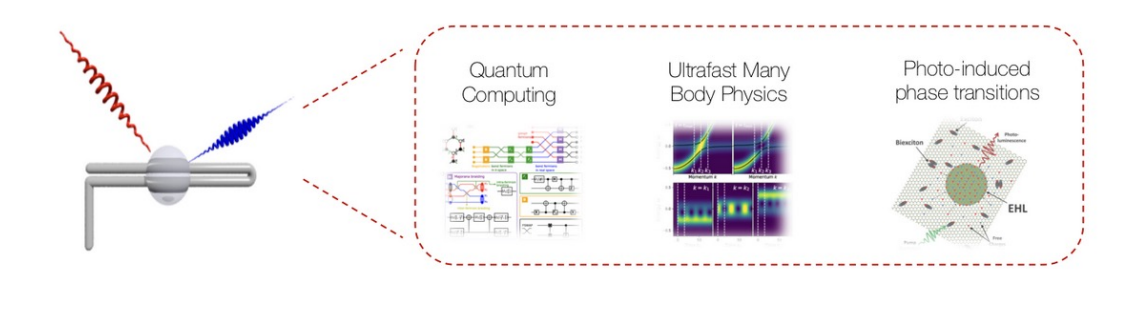

Kemper Lab Quantum materials in and out of equilibrium.

## Time-resolved experiments

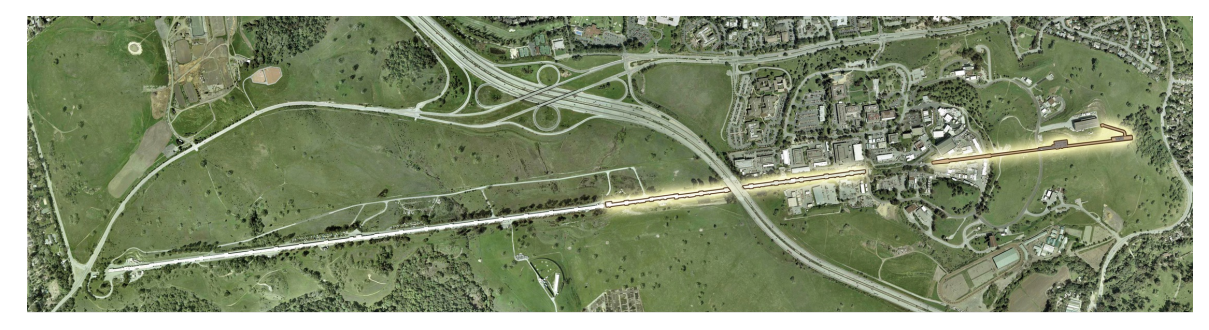

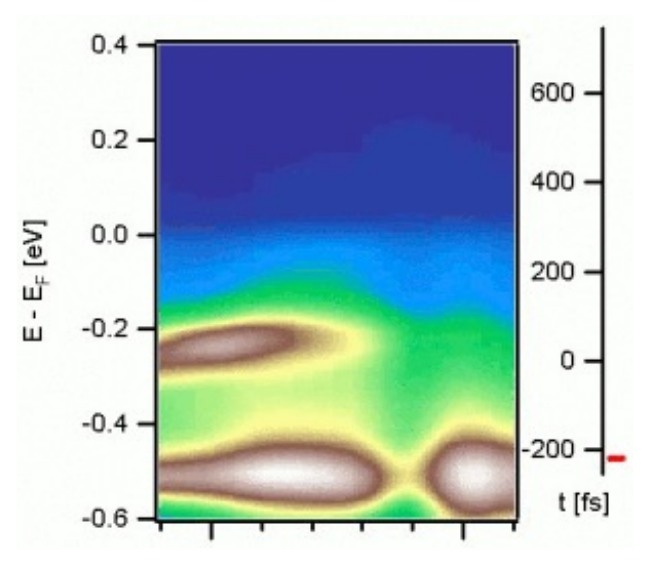

20 *Shen group (Stanford)*

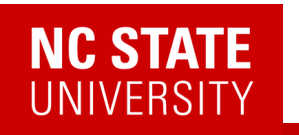

. . .

# 2. Can quantum physics be simulated by a classical computer?

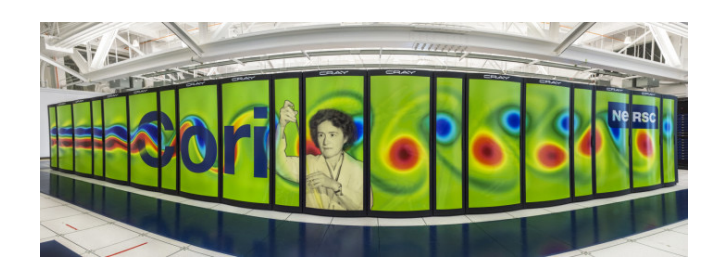

Density functional theory/GW Exact diagonalization Quantum Monte Carlo Non-equilibrium Green's functions Matrix Product States Tensor Networks

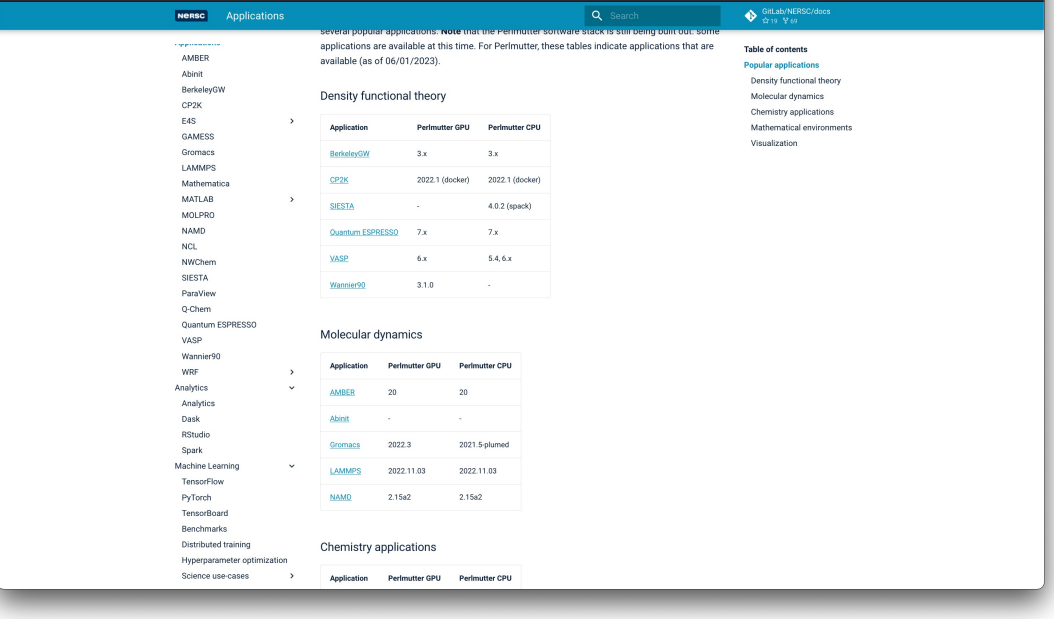

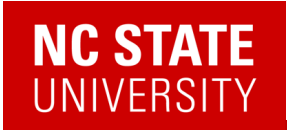

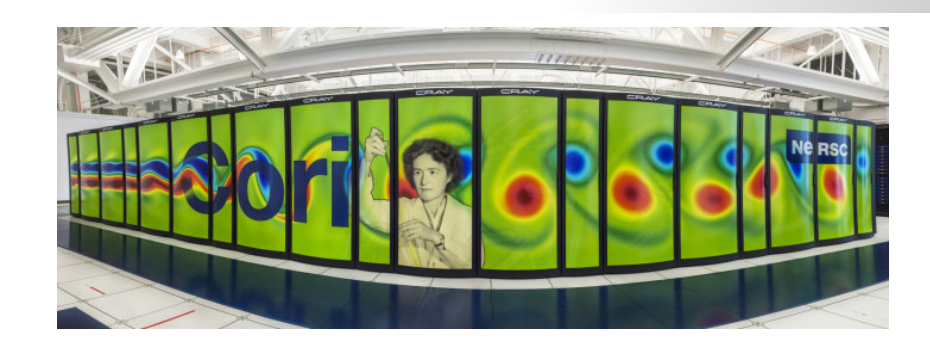

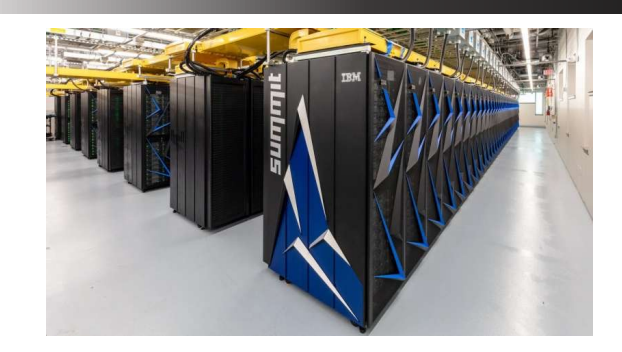

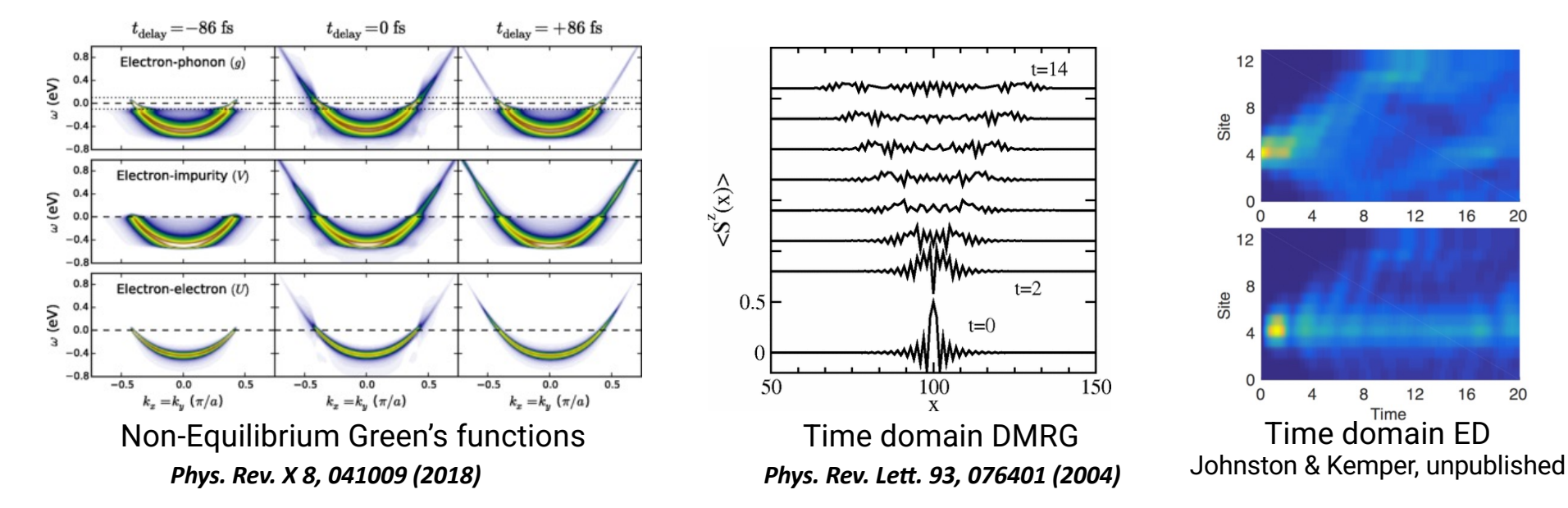

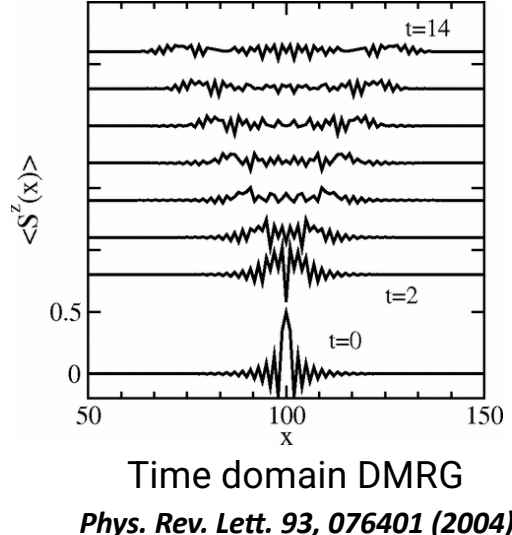

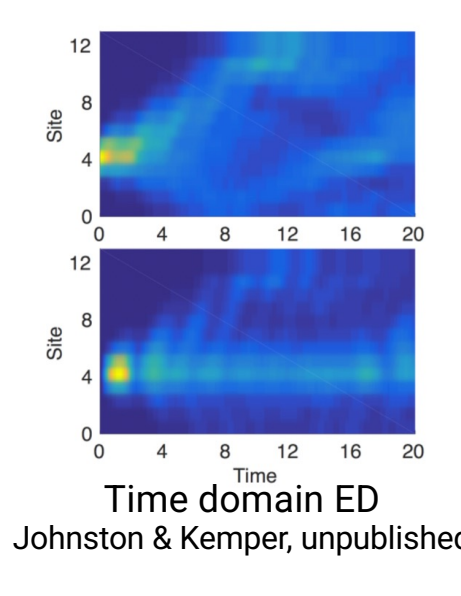

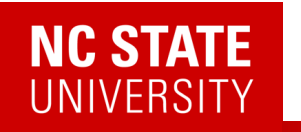

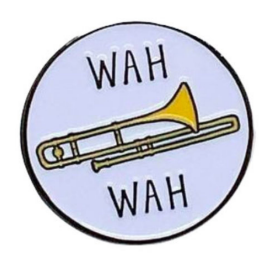

## All these techniques eventually reach a barrier.

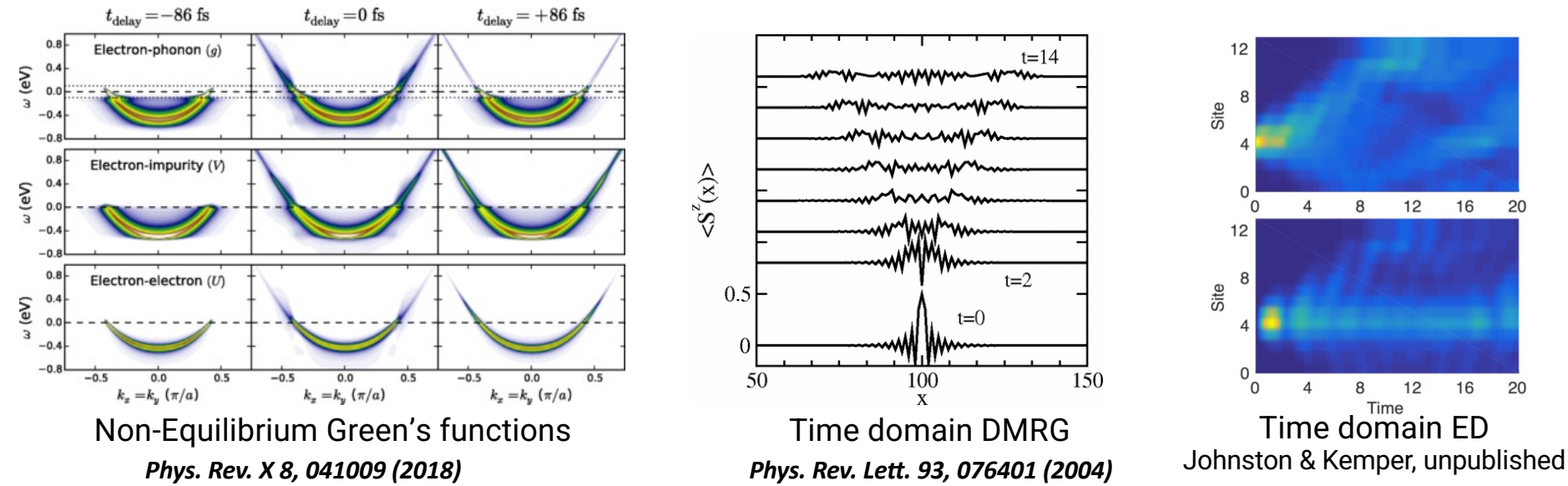

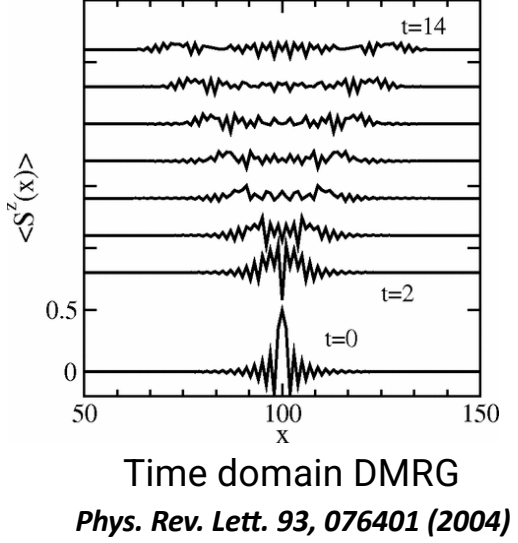

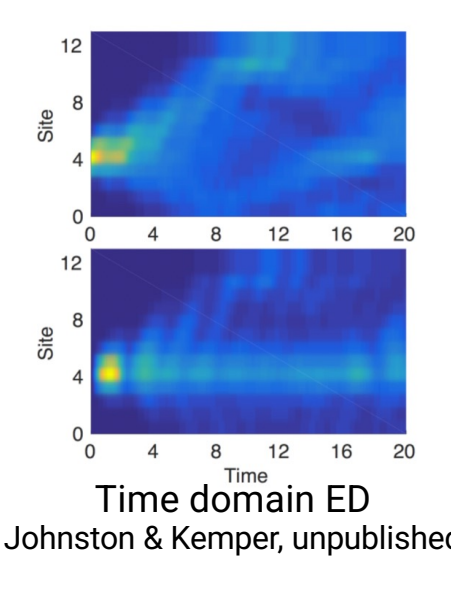

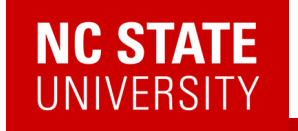

#### Richard P. Feynman

Department of Physics, California Institute of Technology, Pasadena, California 91107

Received May 7, 1981

- 1. Can classical physics be simulated by a classical computer?
- 2. Can quantum physics be simulated by a classical computer? ?
- 3. Can physics be simulated by a quantum computer?

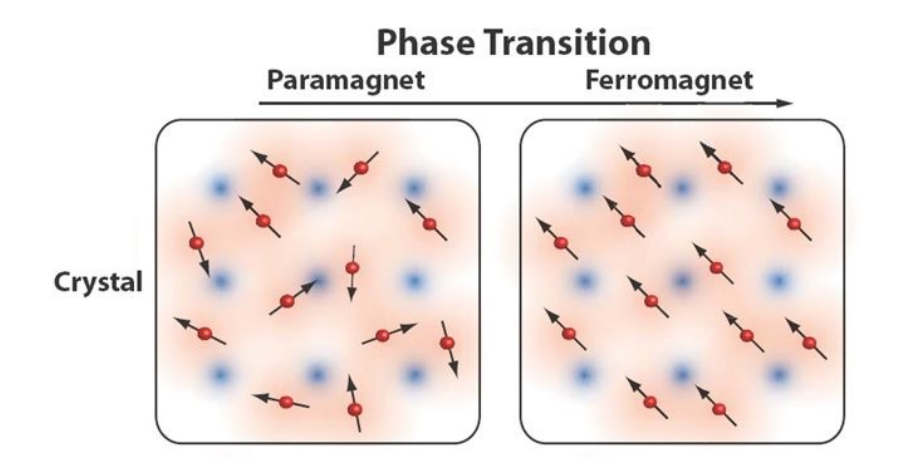

## 50 spins = 1,125,899,906,842,624 states

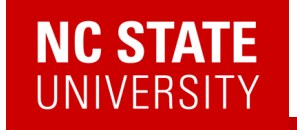

#### Richard P. Feynman

Department of Physics, California Institute of Technology, Pasadena, California 91107

Received May 7, 1981

- 1. Can classical physics be simulated by a classical  $\bigvee$ computer?
- ? 2. Can quantum physics be simulated by a classical computer?
- 3. Can physics be simulated by a quantum computer?

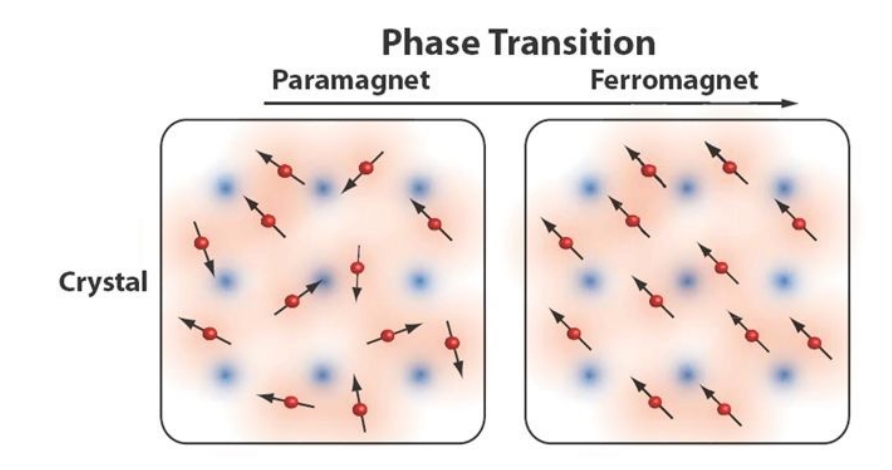

50 spins = 50 qubits

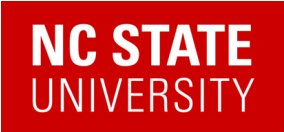

## Quantum Matter meets Quantum Computing

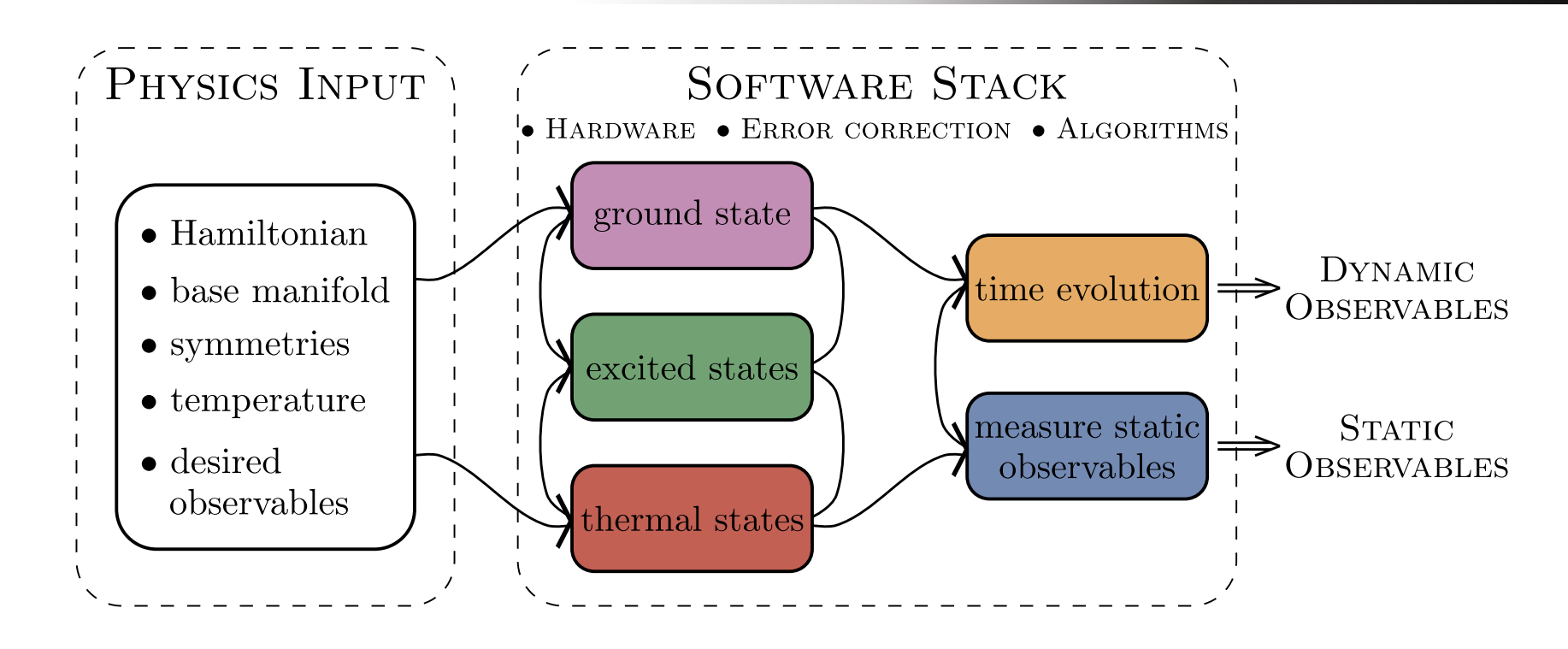

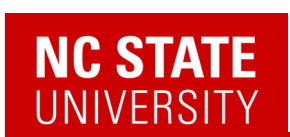

3. Can quantum physics be simulated by a quantum computer?

Variational Principle:

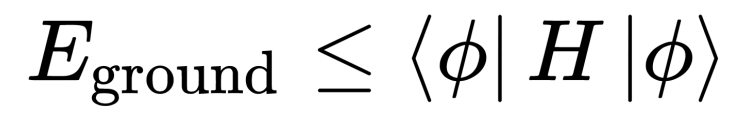

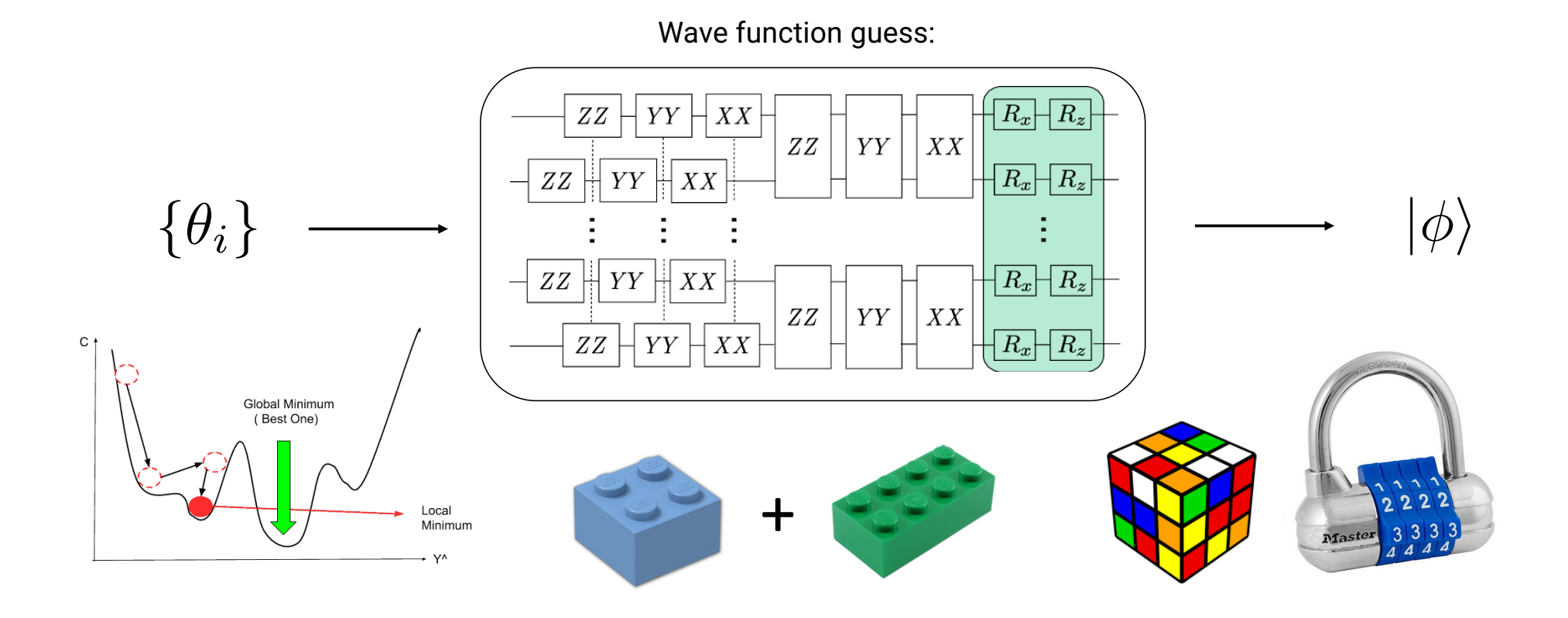

# **NC STATE**<br>UNIVERSITY

# 3. Can quantum physics be simulated by a quantum computer?

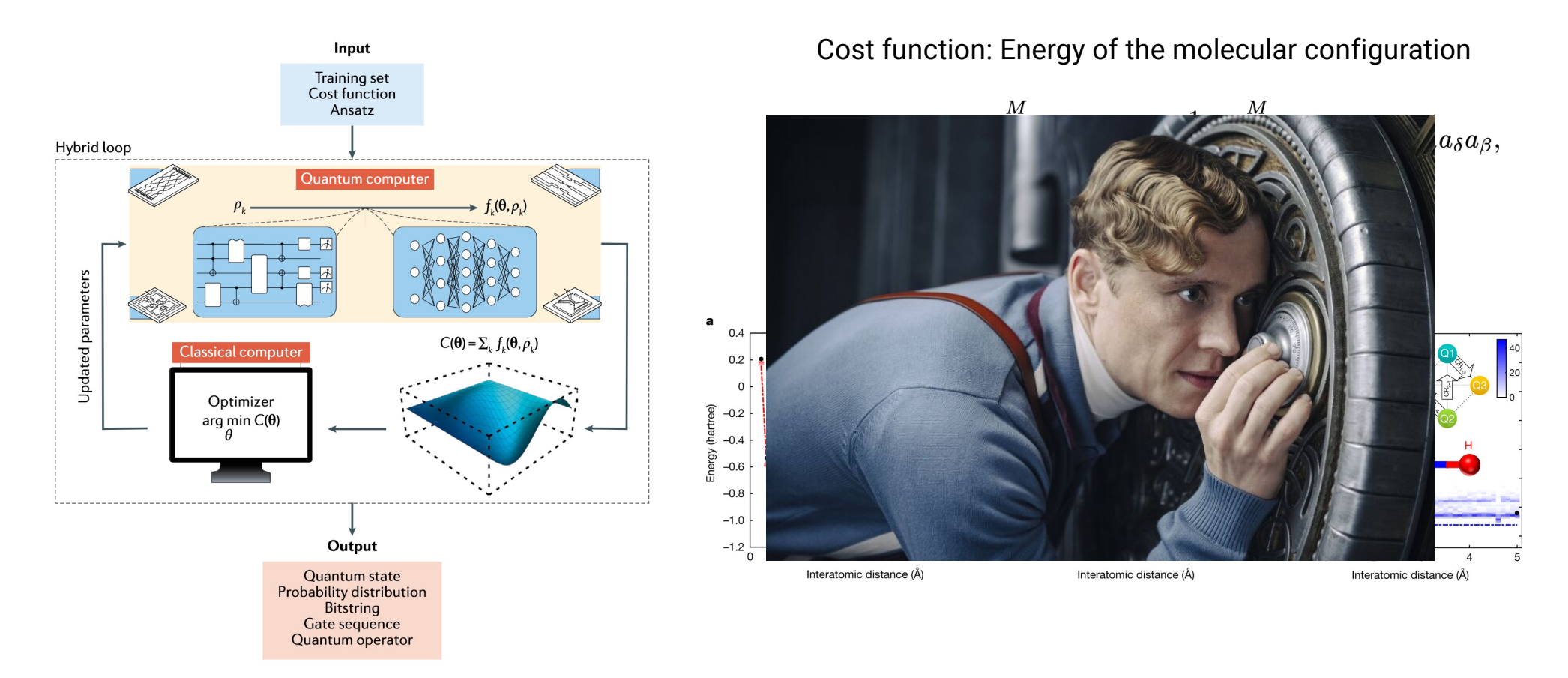

10.1038/nature23879

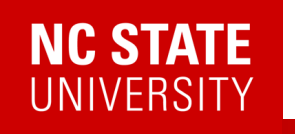

## Wave function guess:

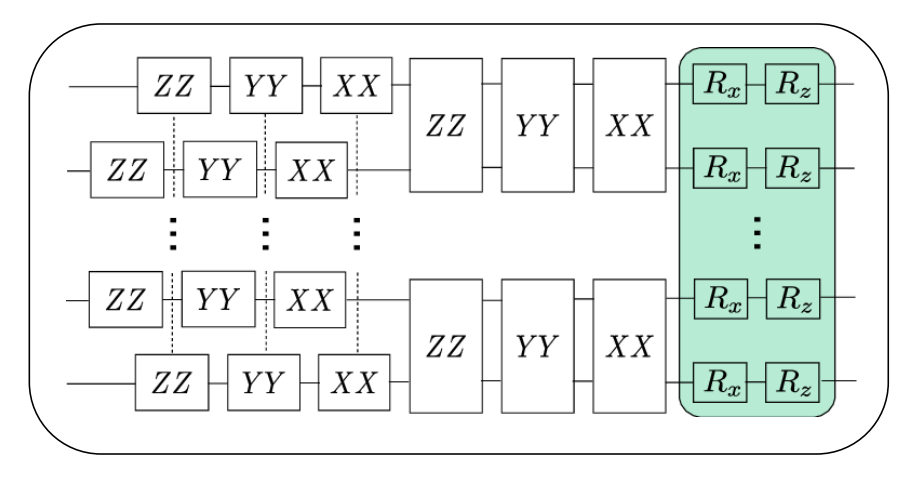

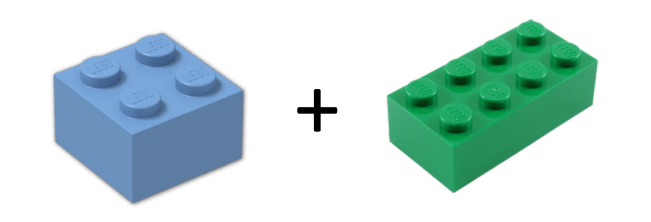

## Single Qubit Gates Two Qubit Gate

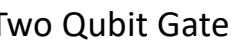

# \*Actual Gates

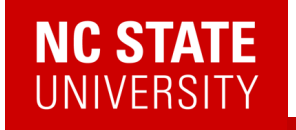

#### Richard P. Feynman

Department of Physics, California Institute of Technology, Pasadena, California 91107

Received May 7, 1981

✔ 1. Can classical physics be simulated by a classical computer?

?

✔

- 2. Can quantum physics be simulated by a classical computer?
- 3. Can physics be simulated by a quantum computer?

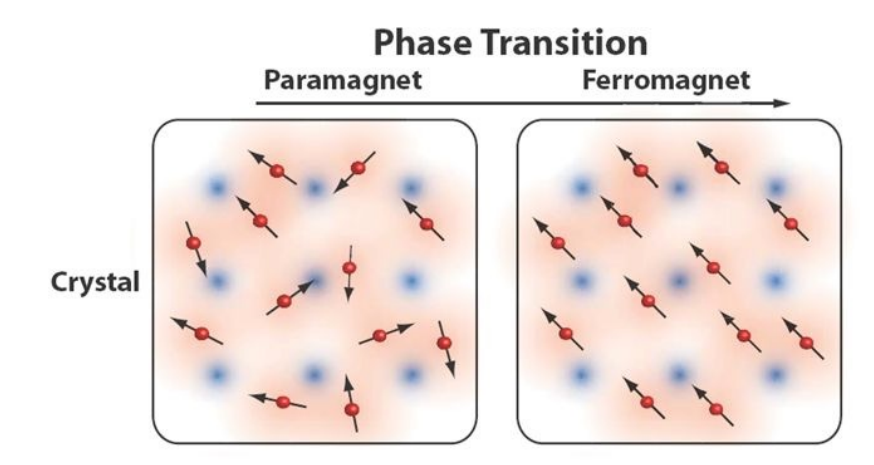

## 50 spins = 50 qubits

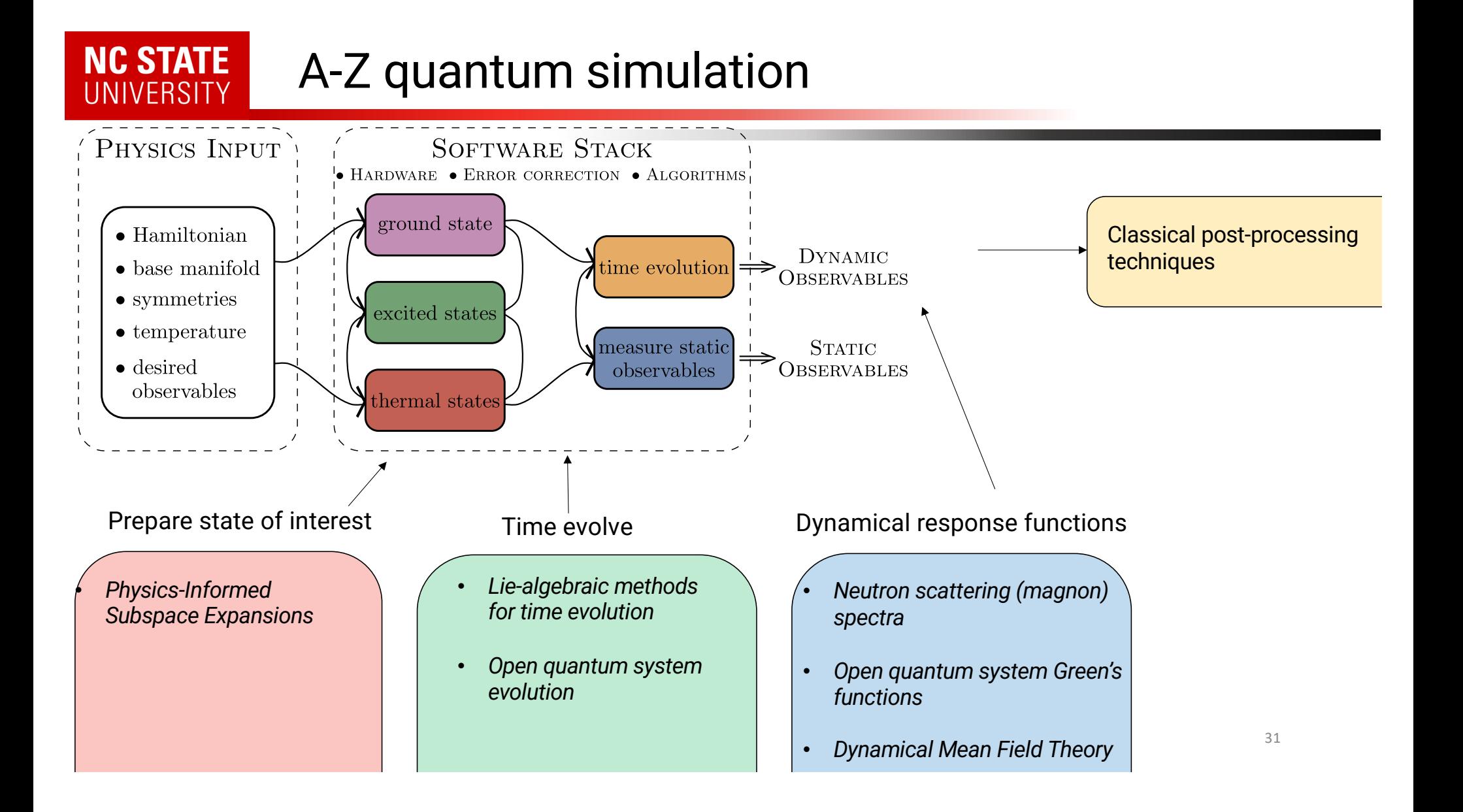

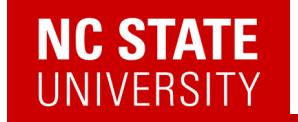

# Q: What do you do with a quantum state once you've prepared one?

## **NC STATE UNIVERSITY**

794

Brazilian Journal of Physics, vol. 30, no. 4, December, 2000

#### The Ising Model and Real Magnetic Materials

W. P. Wolf Yale University, Department of Applied Physics, P.O. Box 208284, New Haven, Connecticut 06520-8284, U.S.A.

Received on 3 August, 2000

The factors that make certain magnetic materials behave similarly to corresponding Ising models are reviewed. Examples of extensively studied materials include  $Dy(C_2H_5SO_4)$ <sub>3</sub>.9H<sub>2</sub>) (DyES),  $Dy_3Al_5O_{12}$  (DyAlG),  $DyPO_4$ ,  $Dy_2Ti_2O_7$ , LiTbF<sub>4</sub>, K<sub>2</sub>CoF<sub>4</sub>, and Rb<sub>2</sub>CoF<sub>4</sub>. Various comparisons between theory and experiment for these materials are examined. The agreement is found to be generally very good, even when there are clear differences between the ideal Ising model and the real materials. In a number of experiments behavior has been observed that requires extensions of the usual Ising model. These include the effects of long range magnetic dipole interactions, competing interaction effects in field-induced phase transitions, induced staggered field effects and frustration effects, and dynamic effects. The results show that the Ising model and real magnetic materials have provided an unusually rich and productive field for the interaction between theory and experiment over the past 40 years.

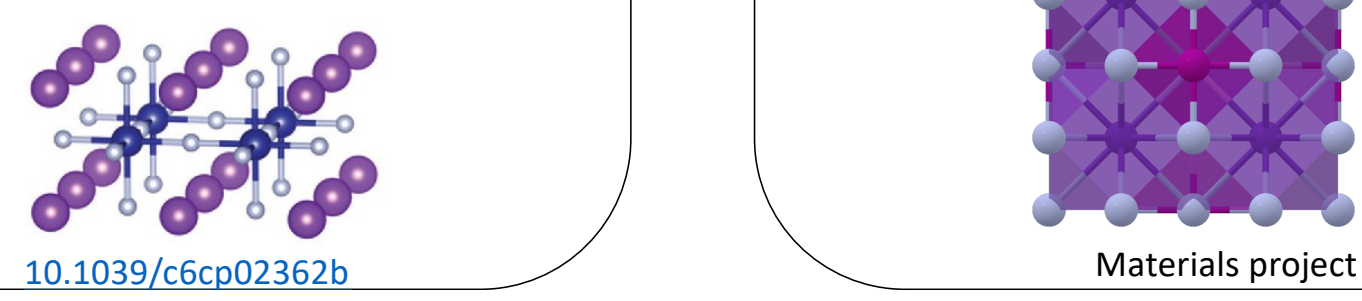

## Ising Model  $\setminus$  / Aleisenberg model

#### **PHYSICAL REVIEW B**

Recent

**Highlights** 

covering condensed matter and materials physics

Accepted

Critical behavior of the three-dimensional Heisenberg antiferromagnet RbMnF<sub>3</sub>

Collections

Referees

**Authors** 

Search

**Press** 

R. Coldea, R. A. Cowley, T. G. Perring, D. F. McMorrow, and B. Roessli Phys. Rev. B 57, 5281 - Published 1 March 1998

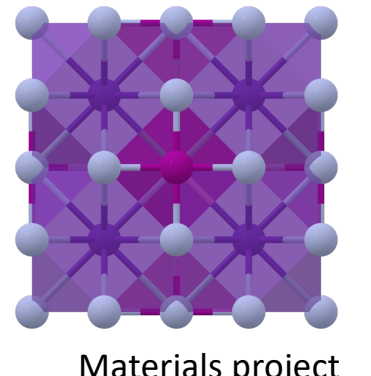

33

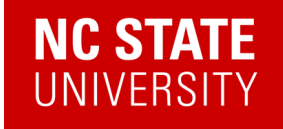

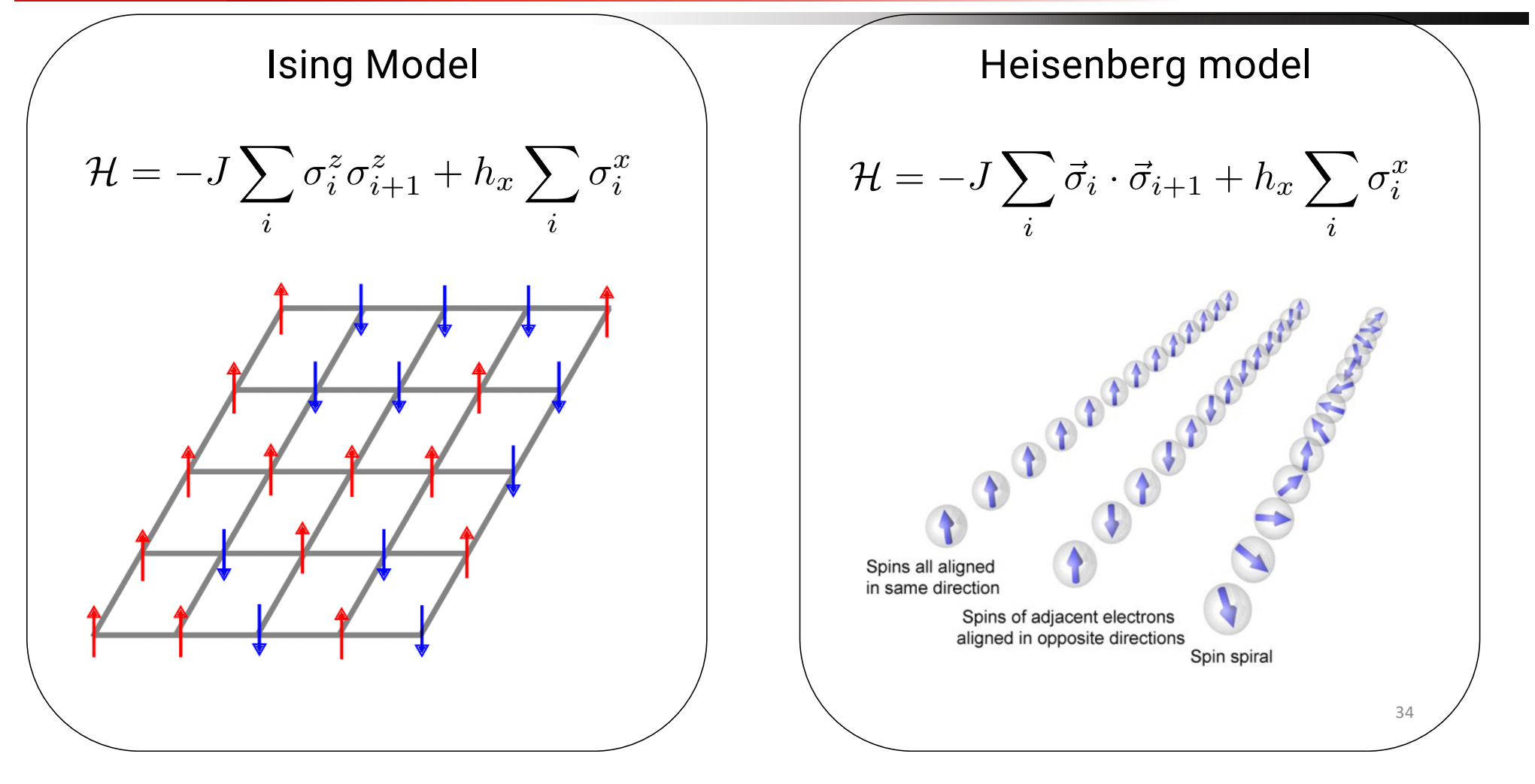

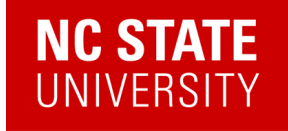

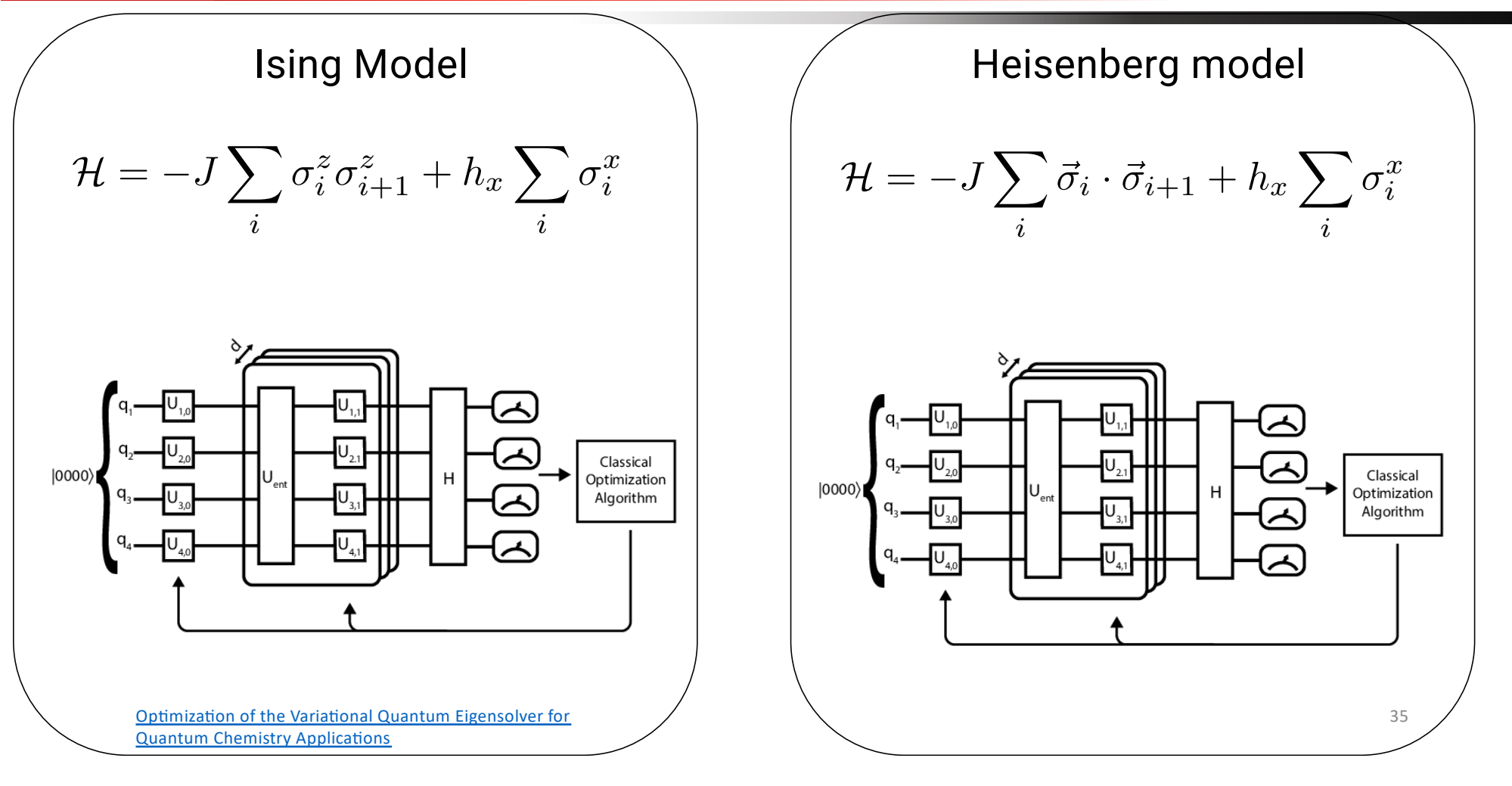

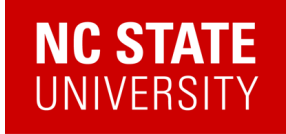

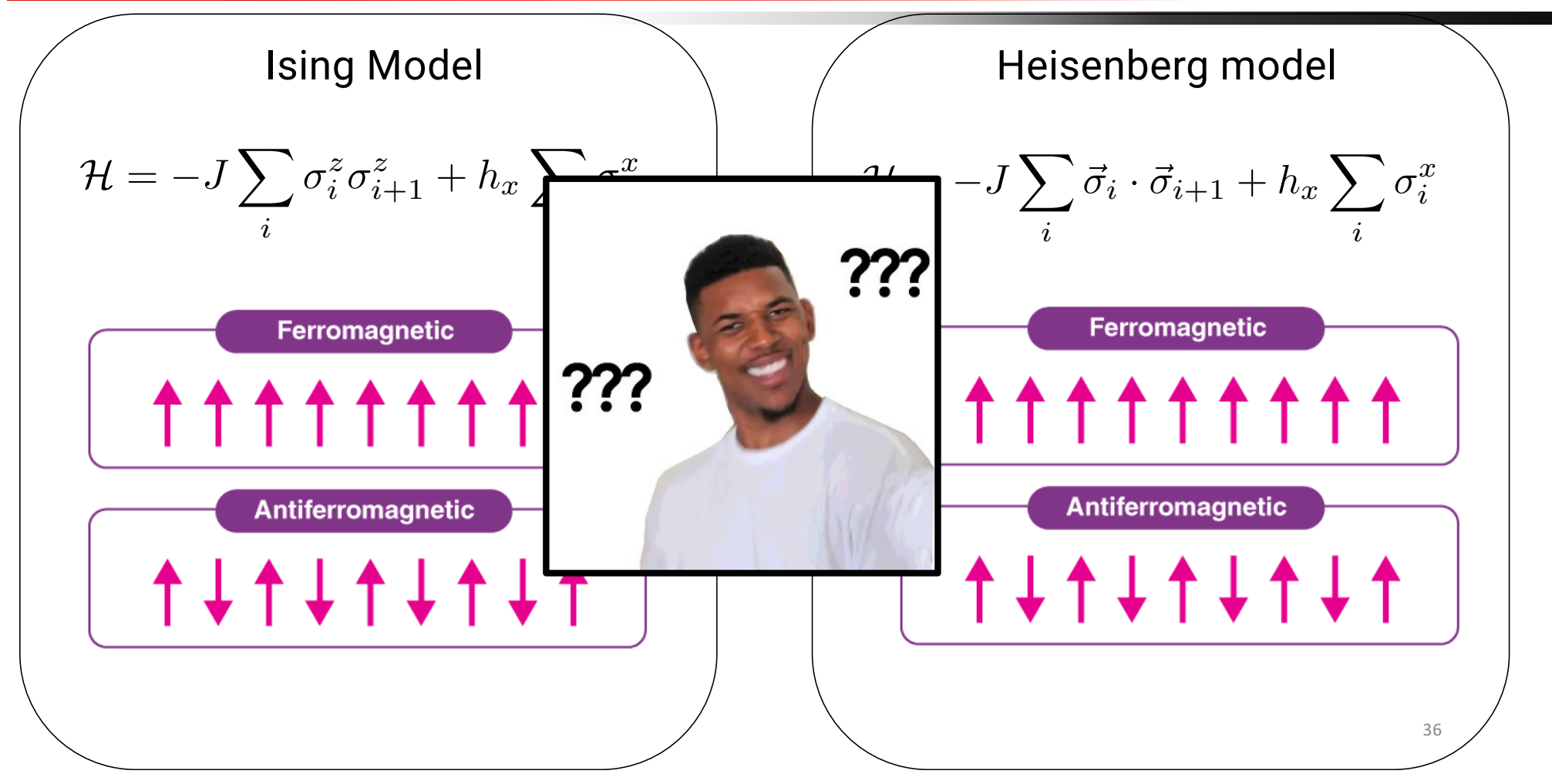

## **NC STATE UNIVERSITY**

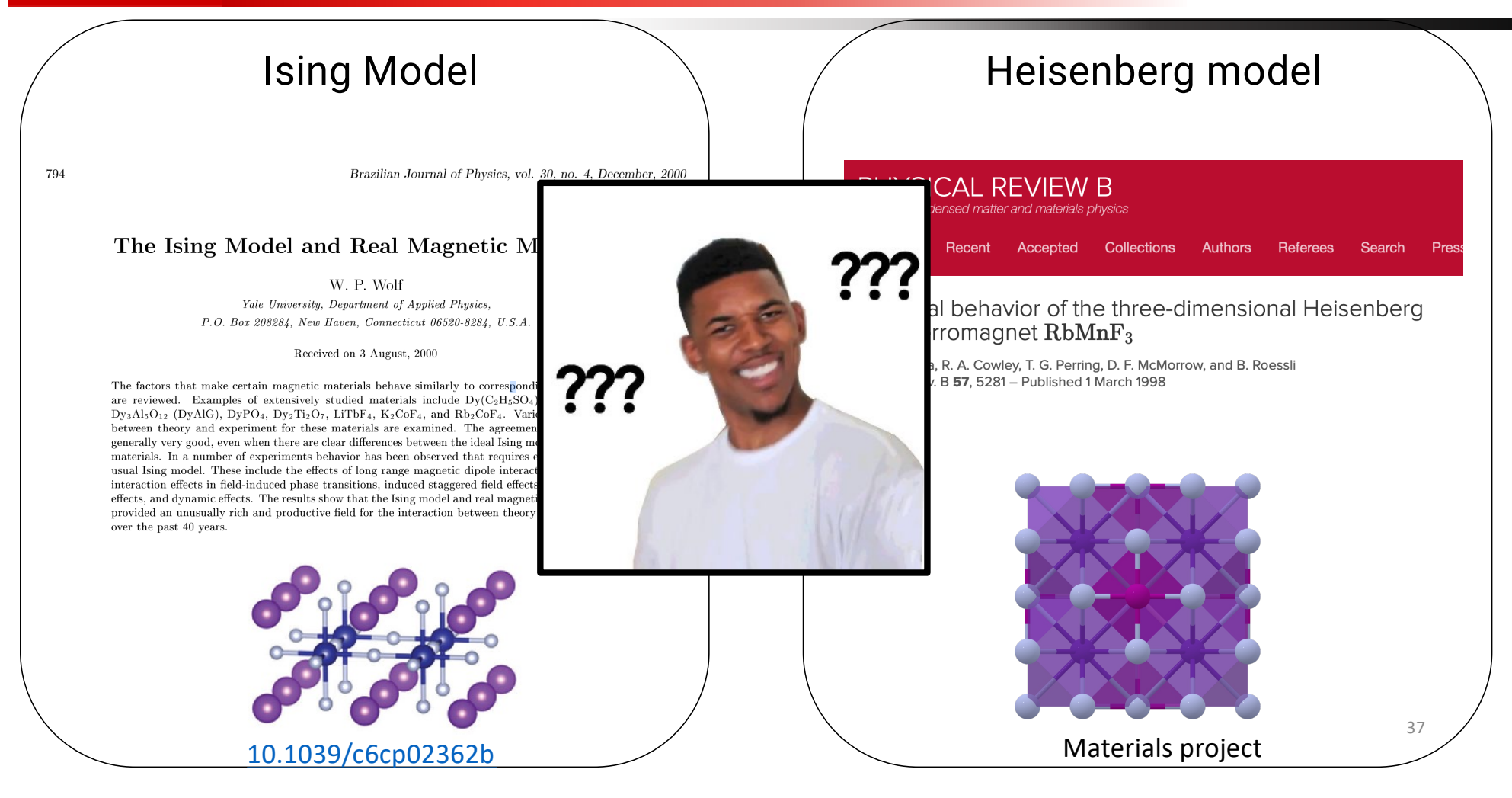

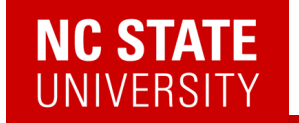

# Q: What do you do with a quantum state once you've prepared one?

# **A: You measure its excitations.**

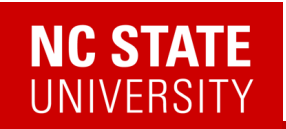

# Measuring Excitations

Figures courtesy of Devereaux/Shen group and ORNL

39

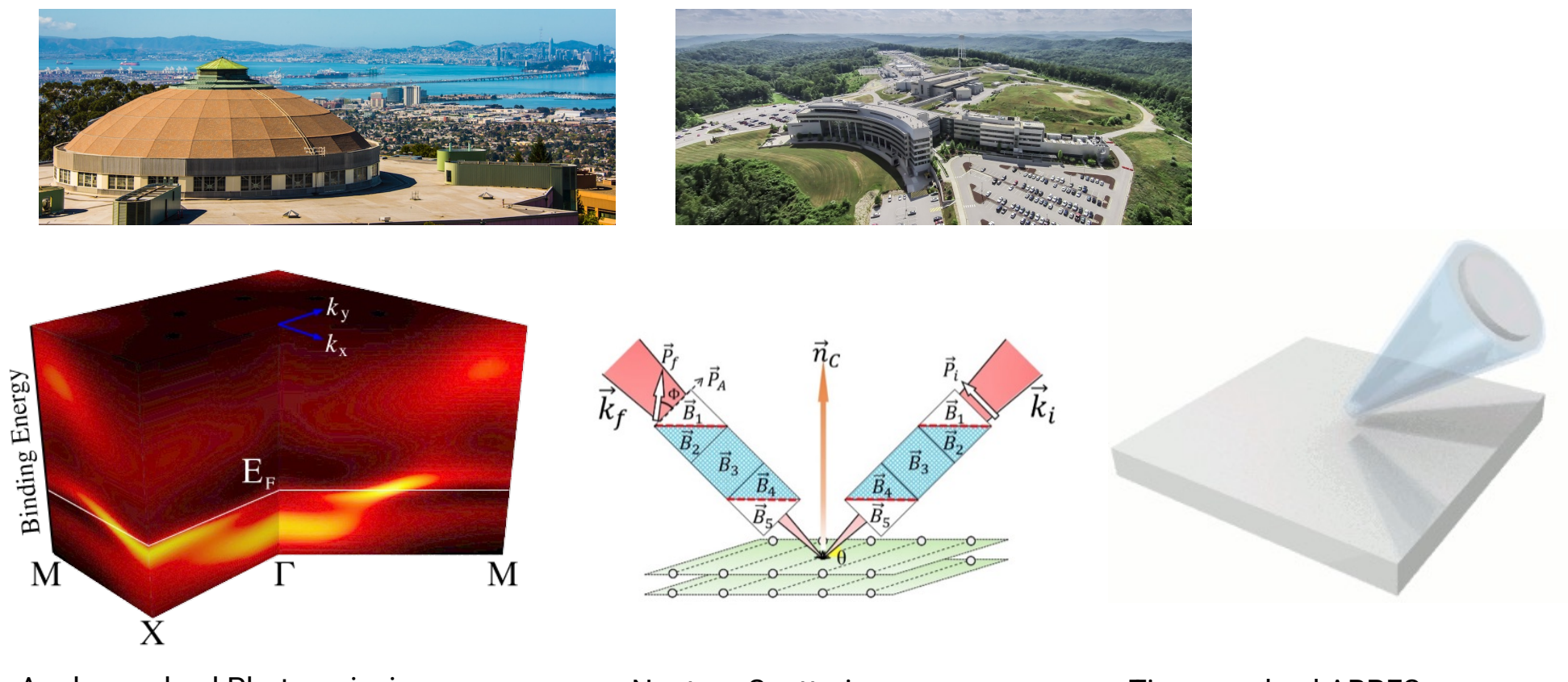

Angle-resolved Photoemission (ARPES)

Neutron Scattering Time-resolved ARPES

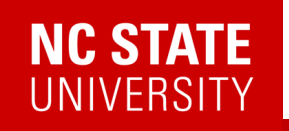

# Measuring Excitations

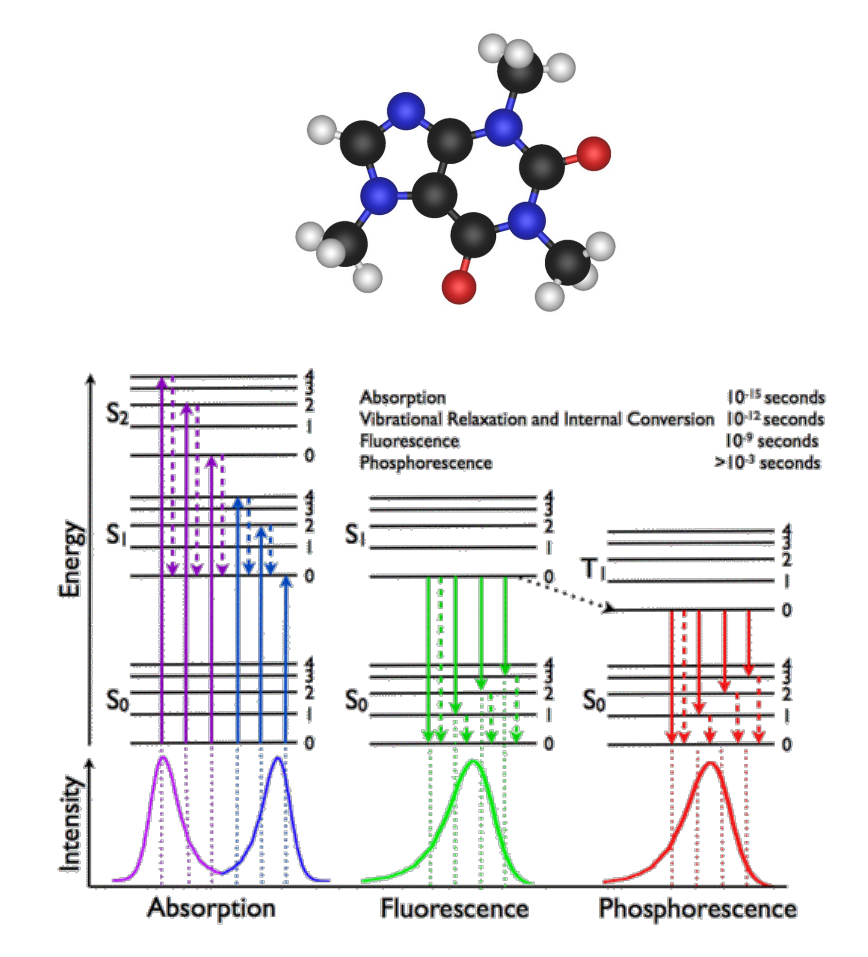

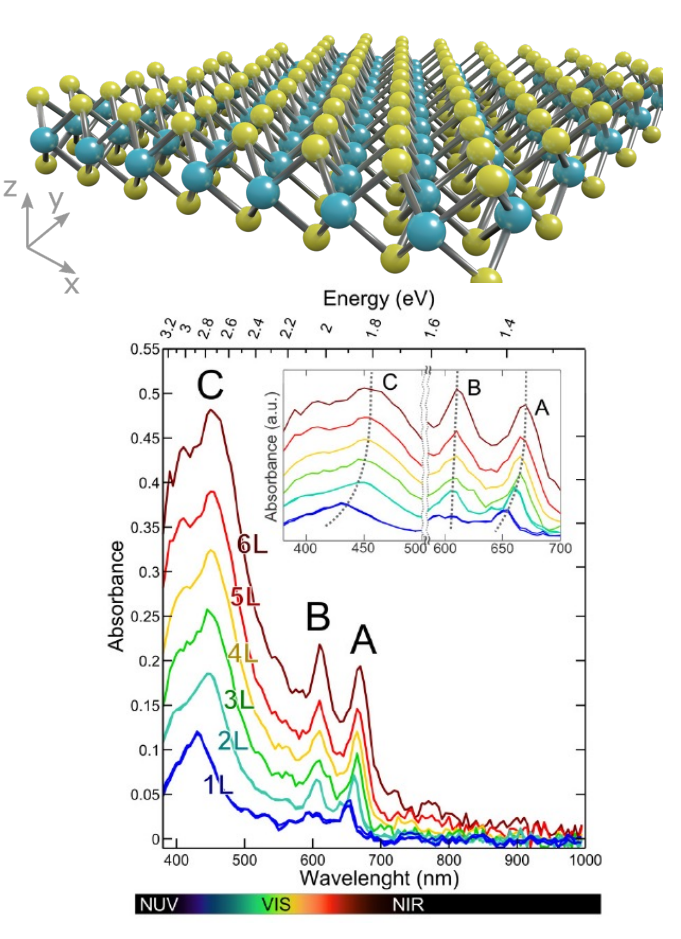

40

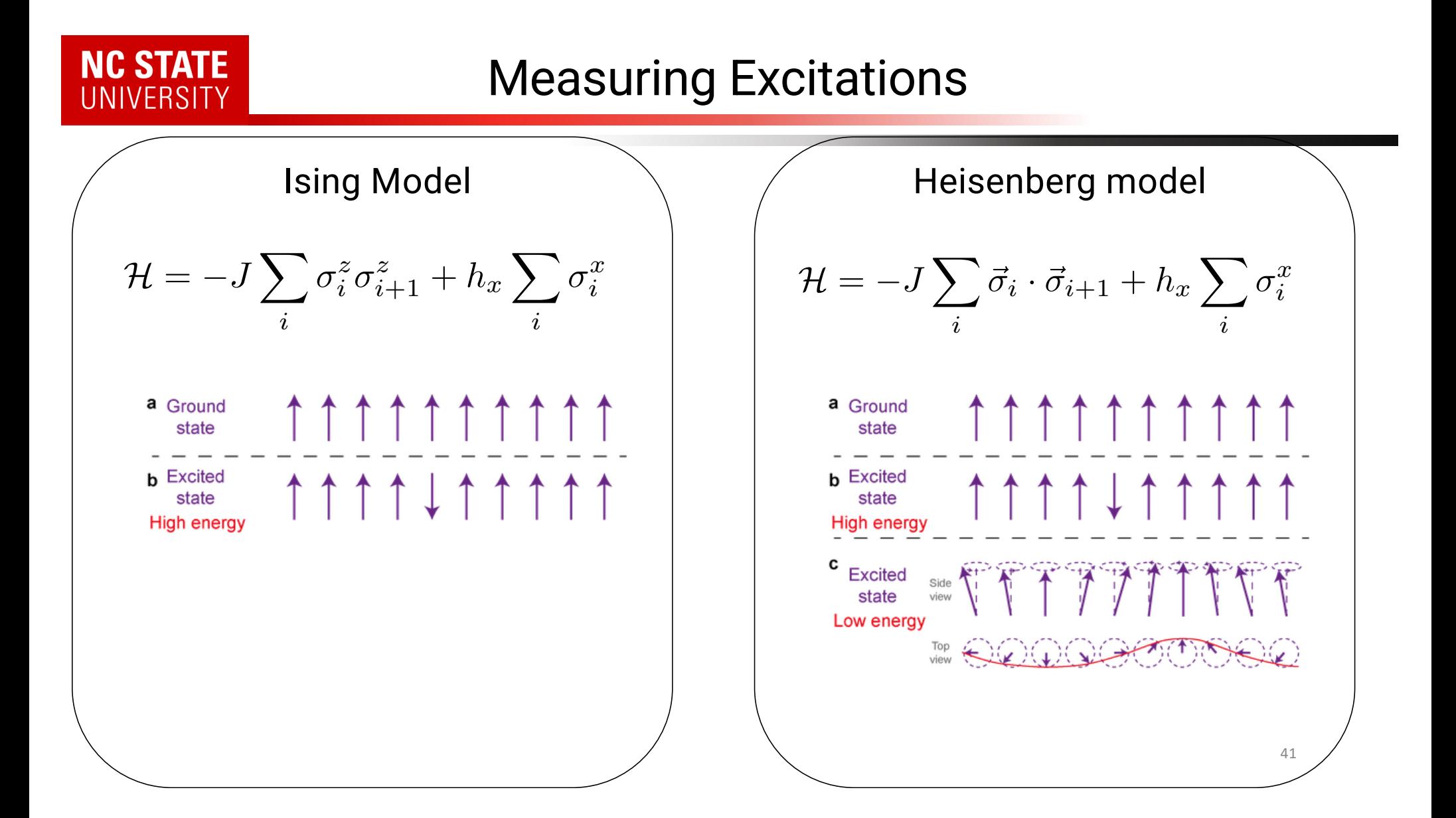

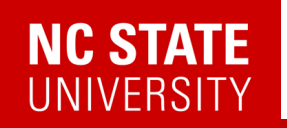

# Quantum Computer = Quantum Simulator

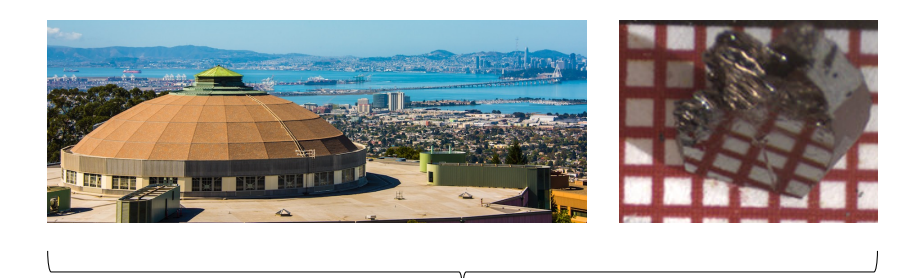

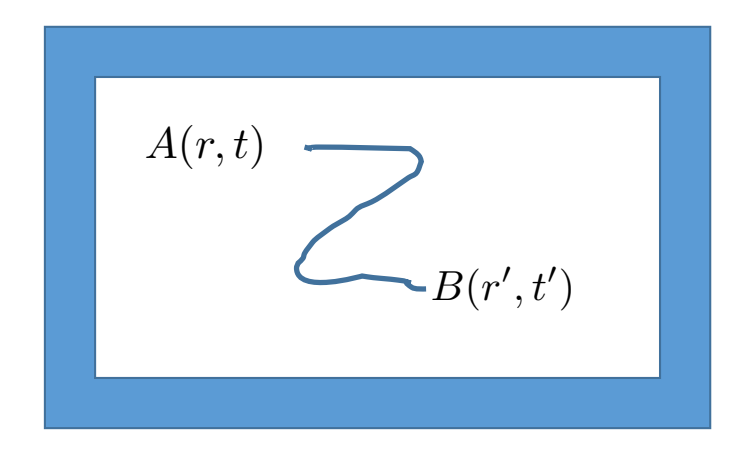

 $\langle A(r,t)B(r',t')\rangle$ 

*Given some (observable) operator B at (r',t'), what is the likelihood of some (observable) operator A at (r,t)?*

*Optical conductivity, X-ray scattering, photoemission, etc.*

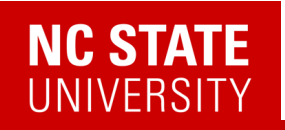

# Quantum Computer = Quantum Simulator

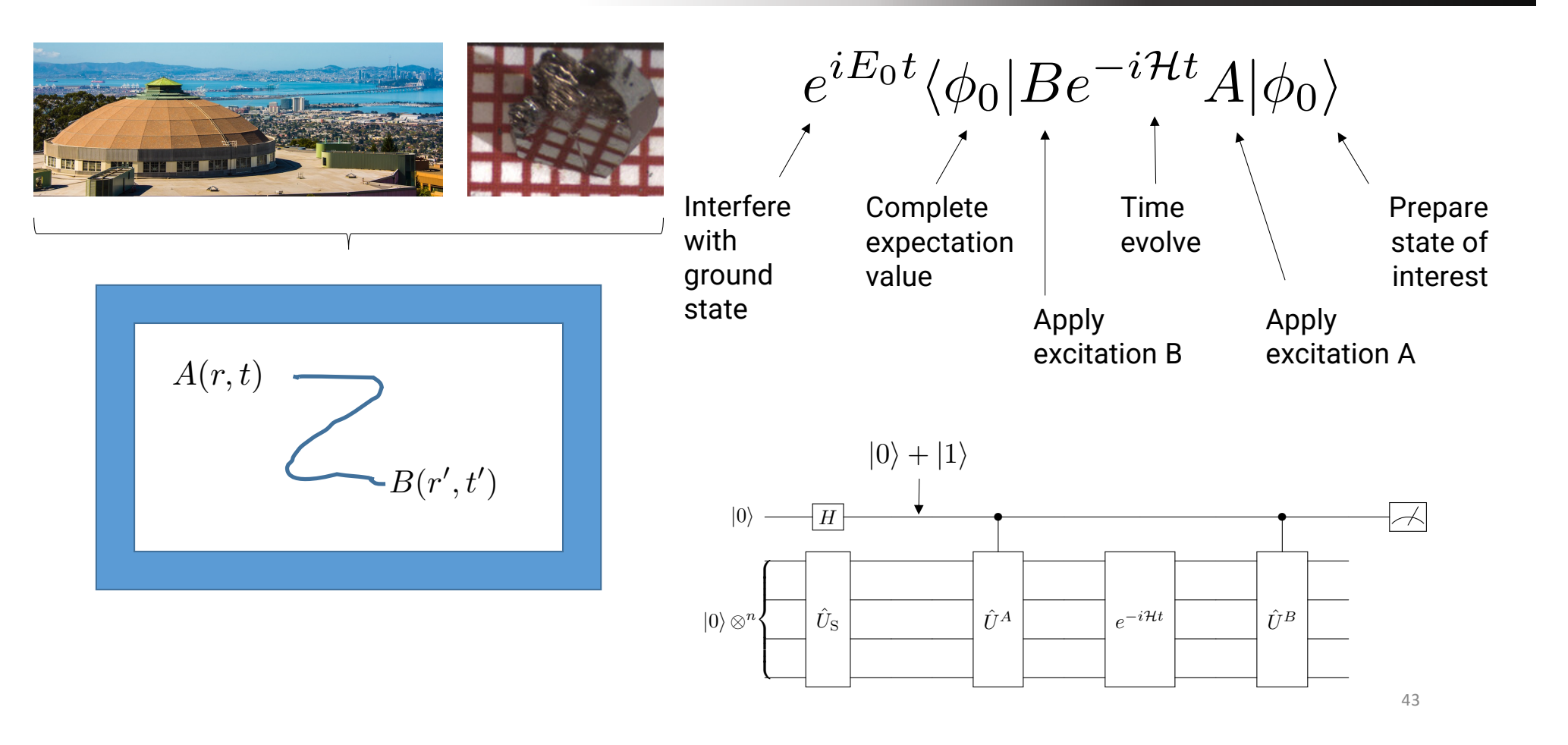

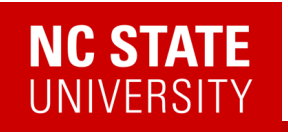

# Correlation functions

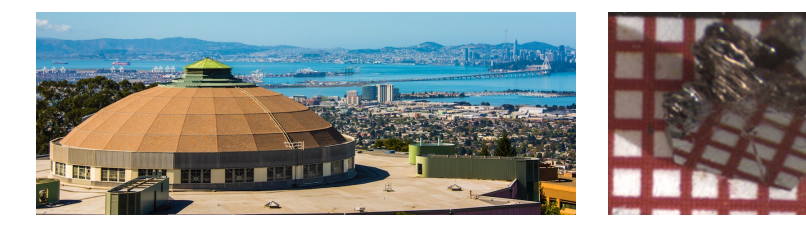

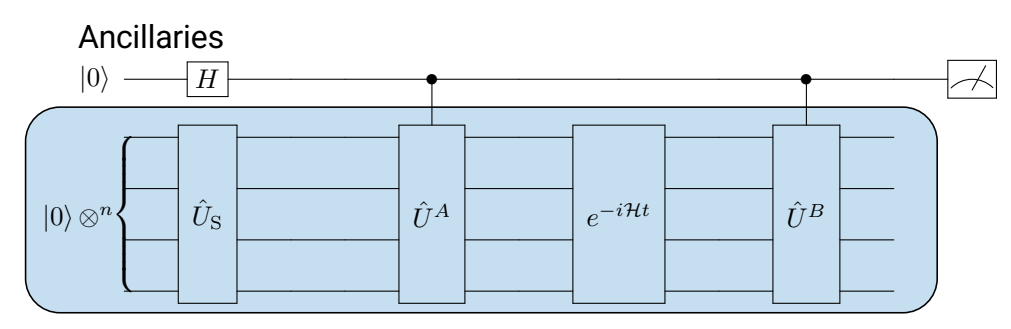

System qubits

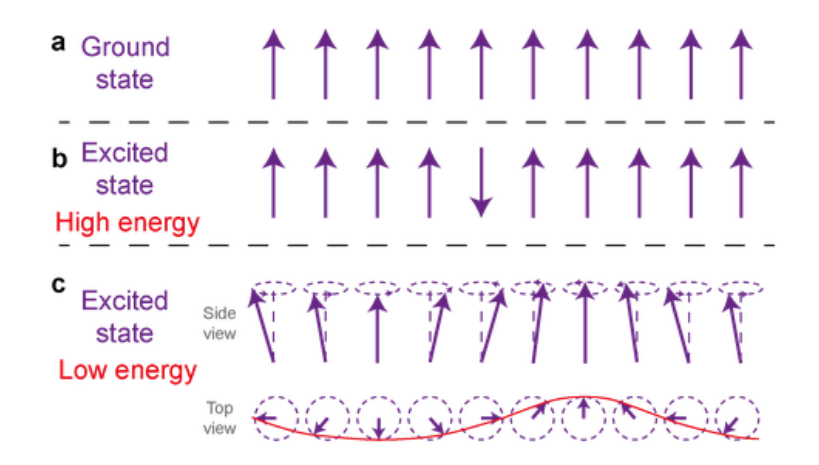

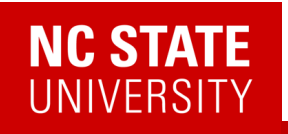

# Correlation functions

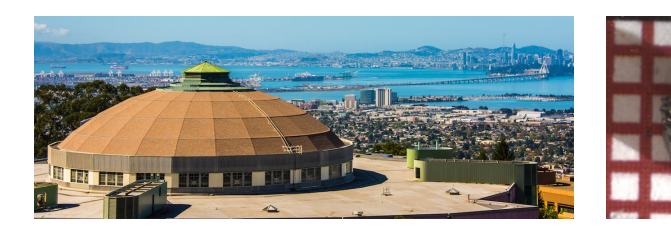

Raw data (2019)

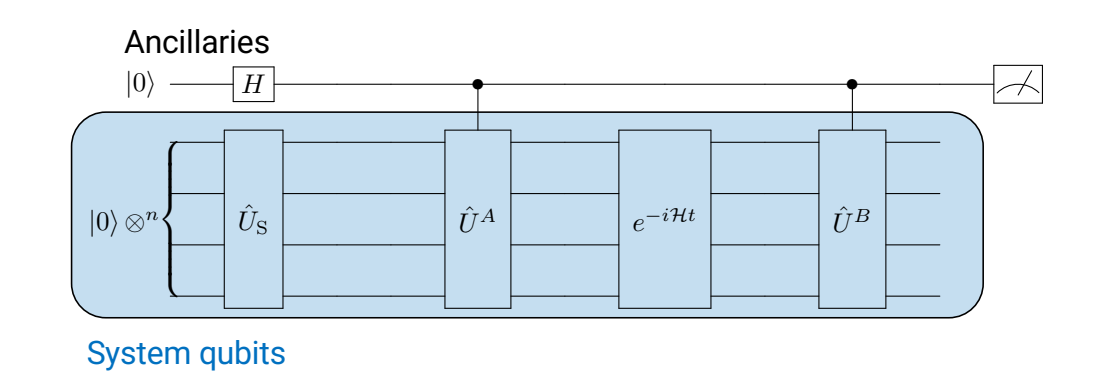

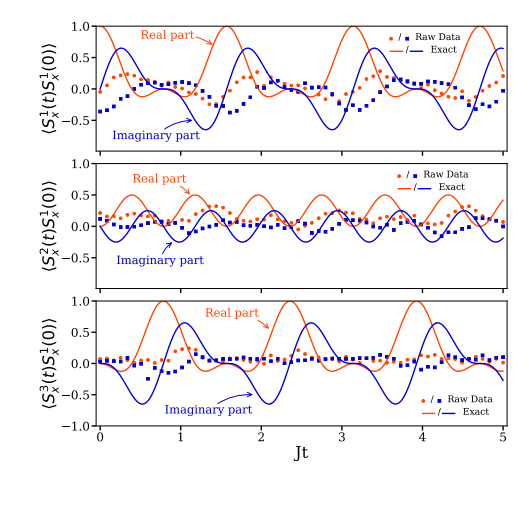

 $\langle A(r,t)B(r',t')\rangle$ 

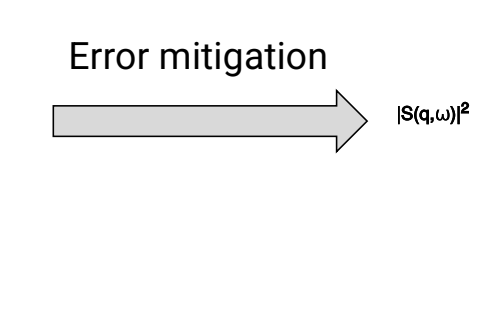

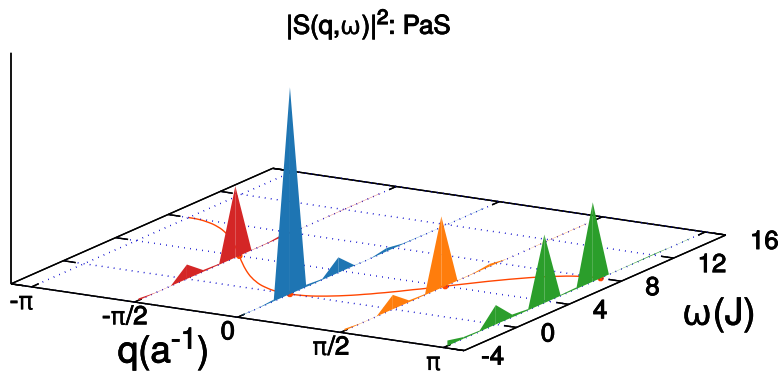

45

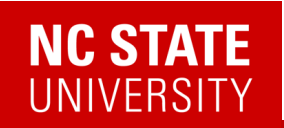

# Linear Response

#### 2302.10219

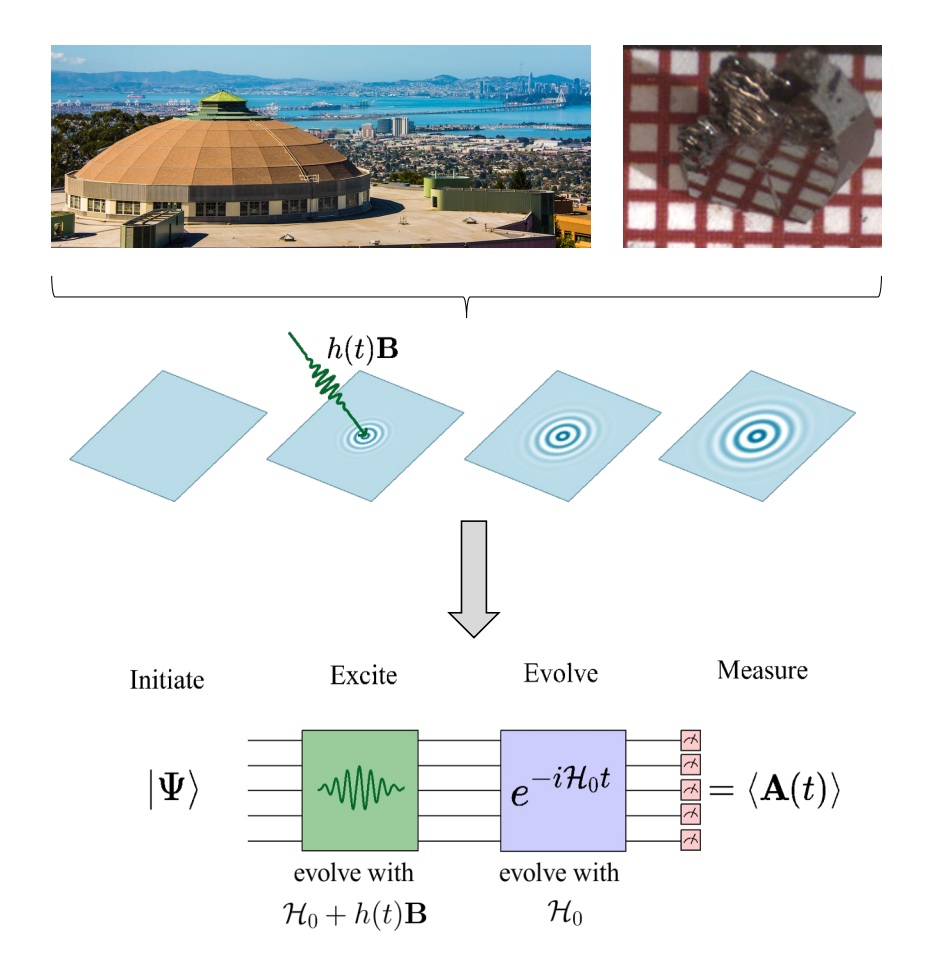

A linear response framework for simulating bosonic and fermionic correlation functions illustrated on quantum computers

Efekan Kökcü  $\bullet$ ,<sup>1</sup> Heba A. Labib  $\bullet$ ,<sup>1</sup> J. K. Freericks  $\bullet$ ,<sup>2</sup> and A. F. Kemper  $\bullet$ <sup>1,\*</sup>  $1$ Department of Physics, North Carolina State University, Raleigh, North Carolina 27695, USA  ${}^{2}$ Department of Physics, Georgetown University, 37th and O Sts. NW, Washington, DC 20057 USA (Dated: February 22, 2023)

- 1. Make the excitation part of the quantum simulation
- 2. Post-process the data to get the response functions

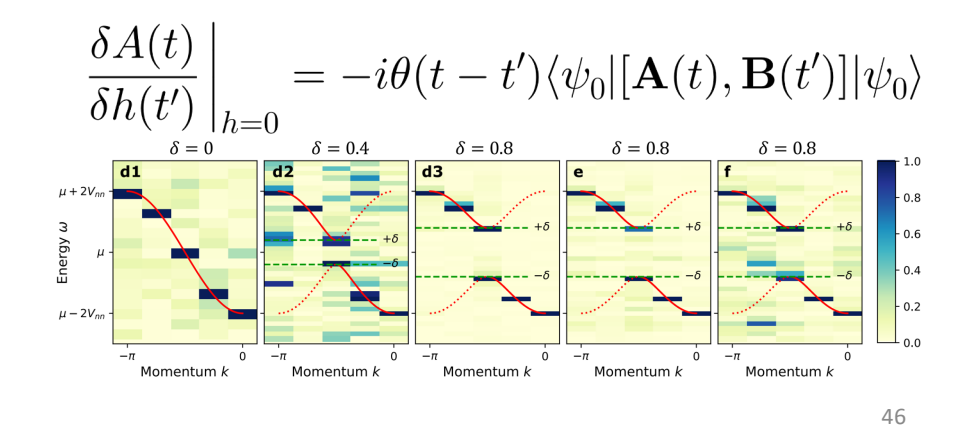

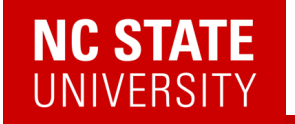

# Linear Response

A simple example: single spin with energy level difference = 2

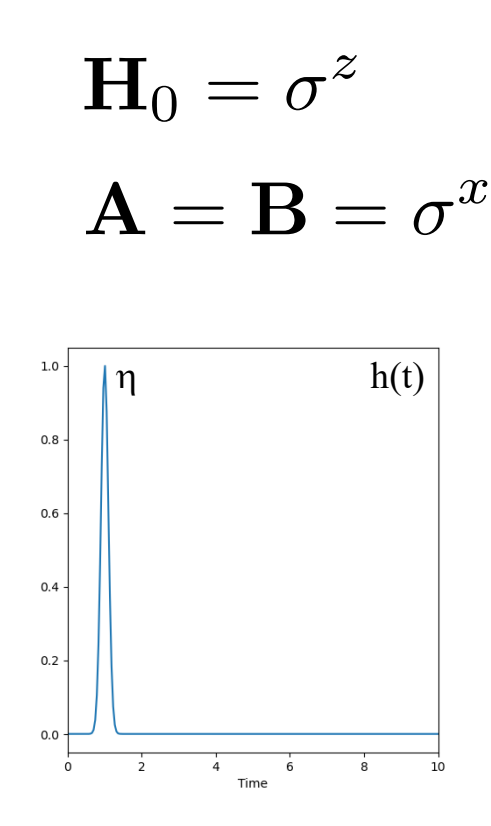

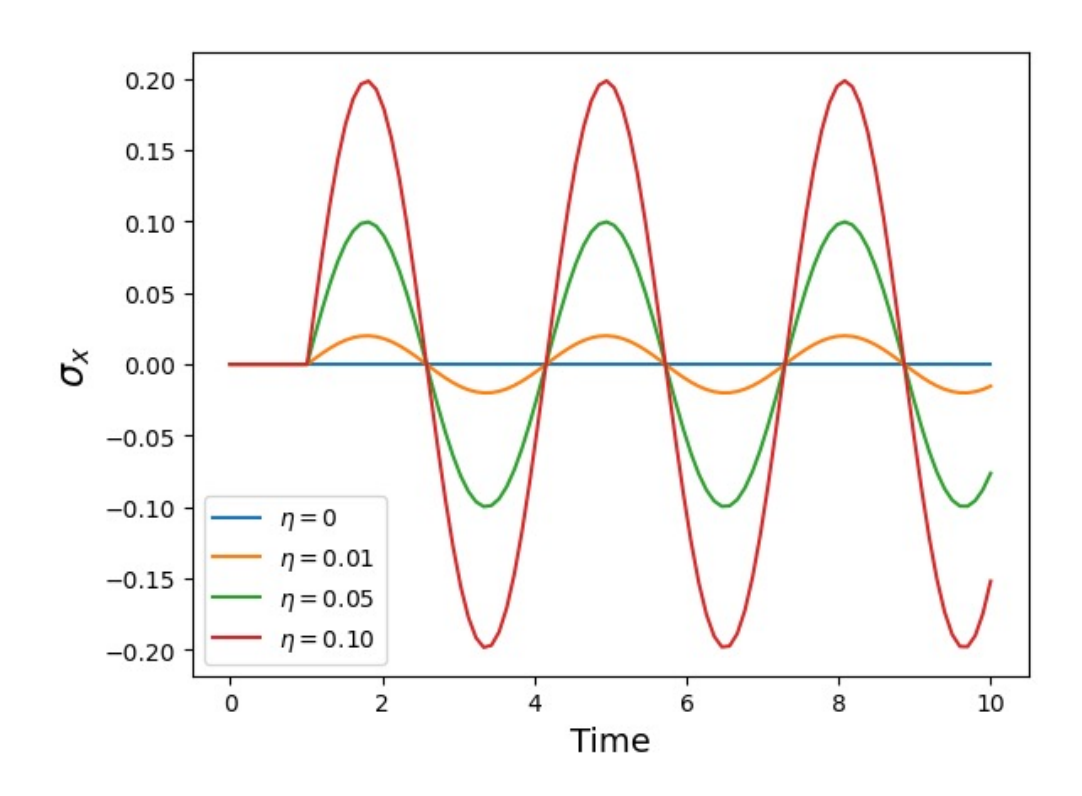

# **NC STATE**<br>UNIVERSITY

# Linear Response

A simple example: single spin with energy level difference = 2

$$
\mathbf{H}_0 = \sigma^z
$$

$$
\mathbf{A} = \mathbf{B} = \sigma^x
$$

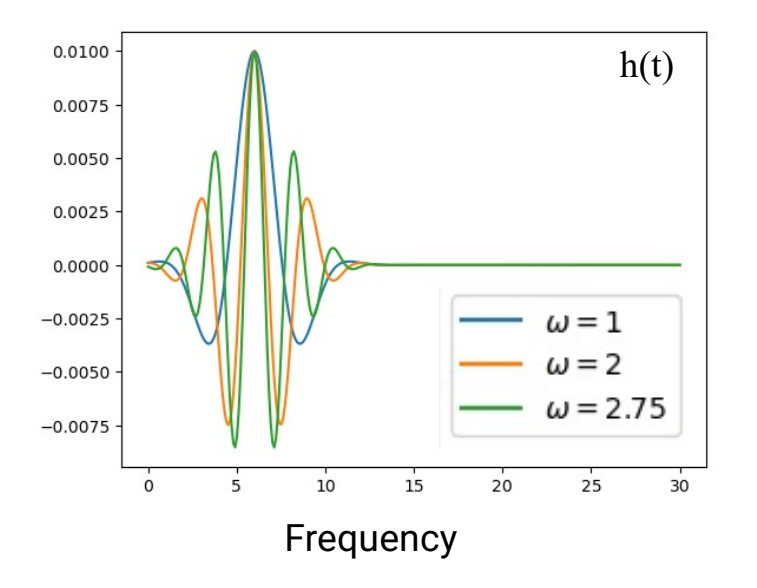

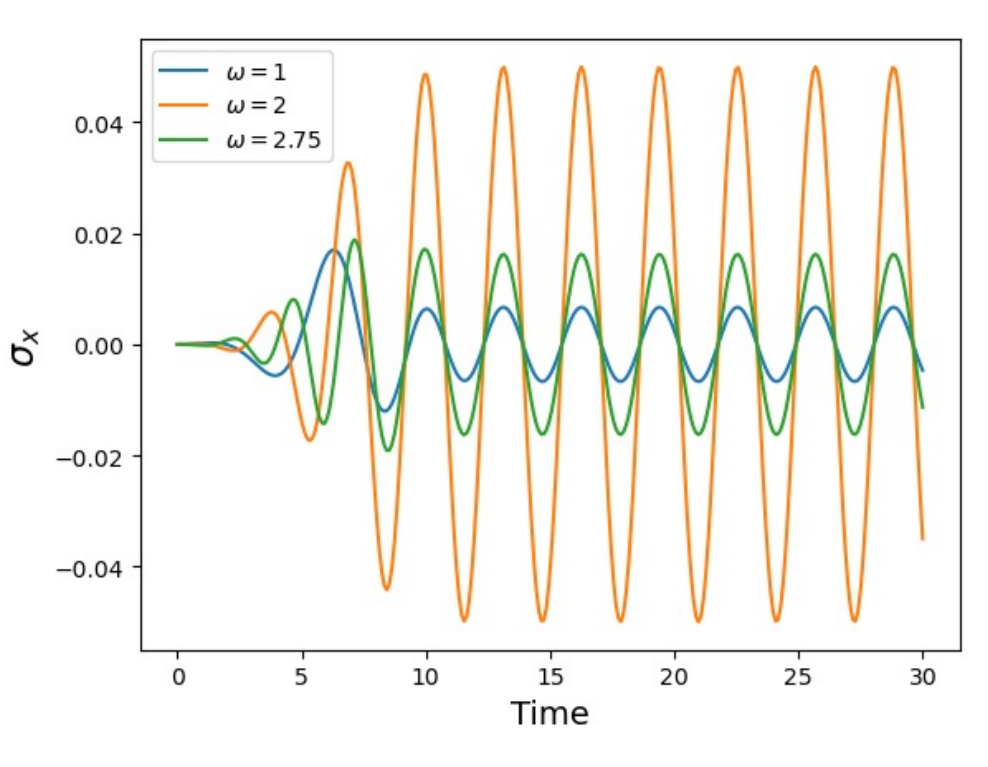

# **NC STATE**<br>UNIVERSITY

# Linear Response

A simple example: single spin with energy level difference = 2

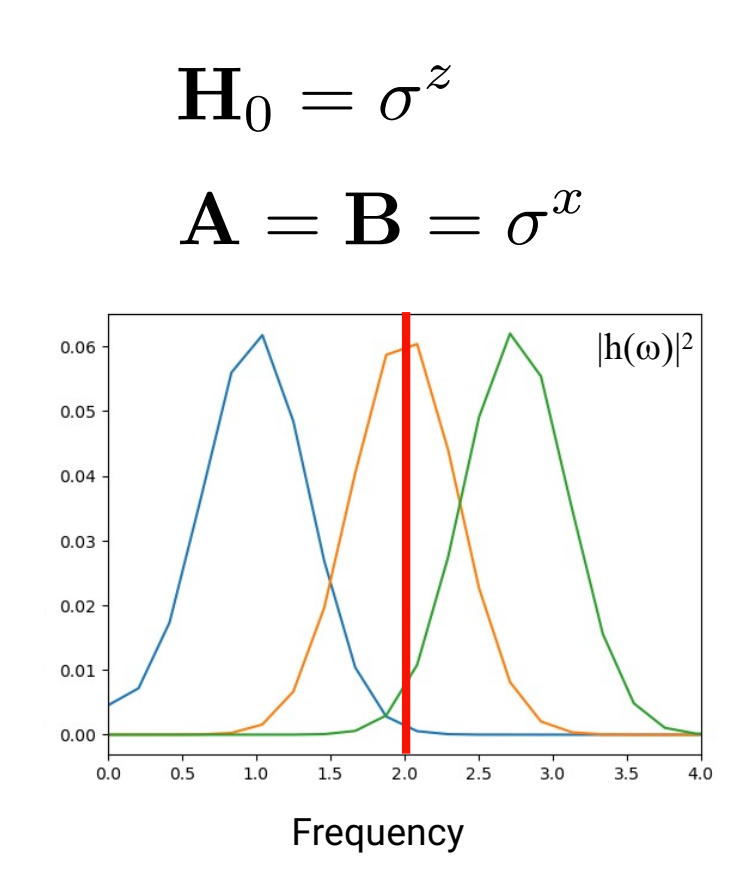

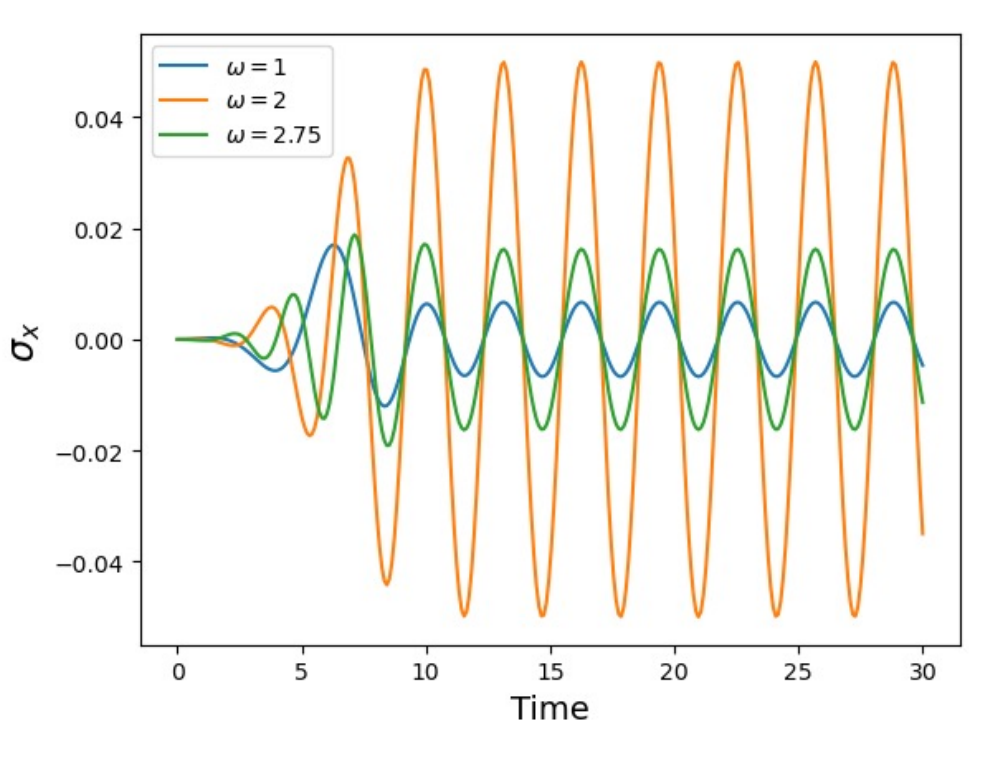

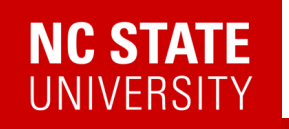

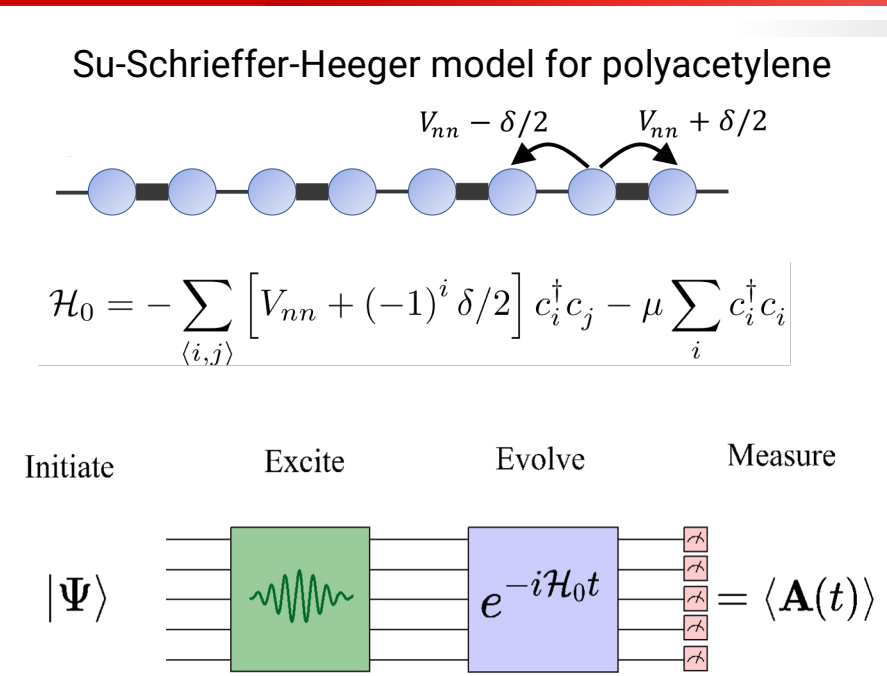

 $G^{R}(r_i,t;r_j,t')=-i\theta(t-t')\langle\psi_0|\{c_i(t),c_i^{\dagger}(t')\}|\psi_0\rangle$ 

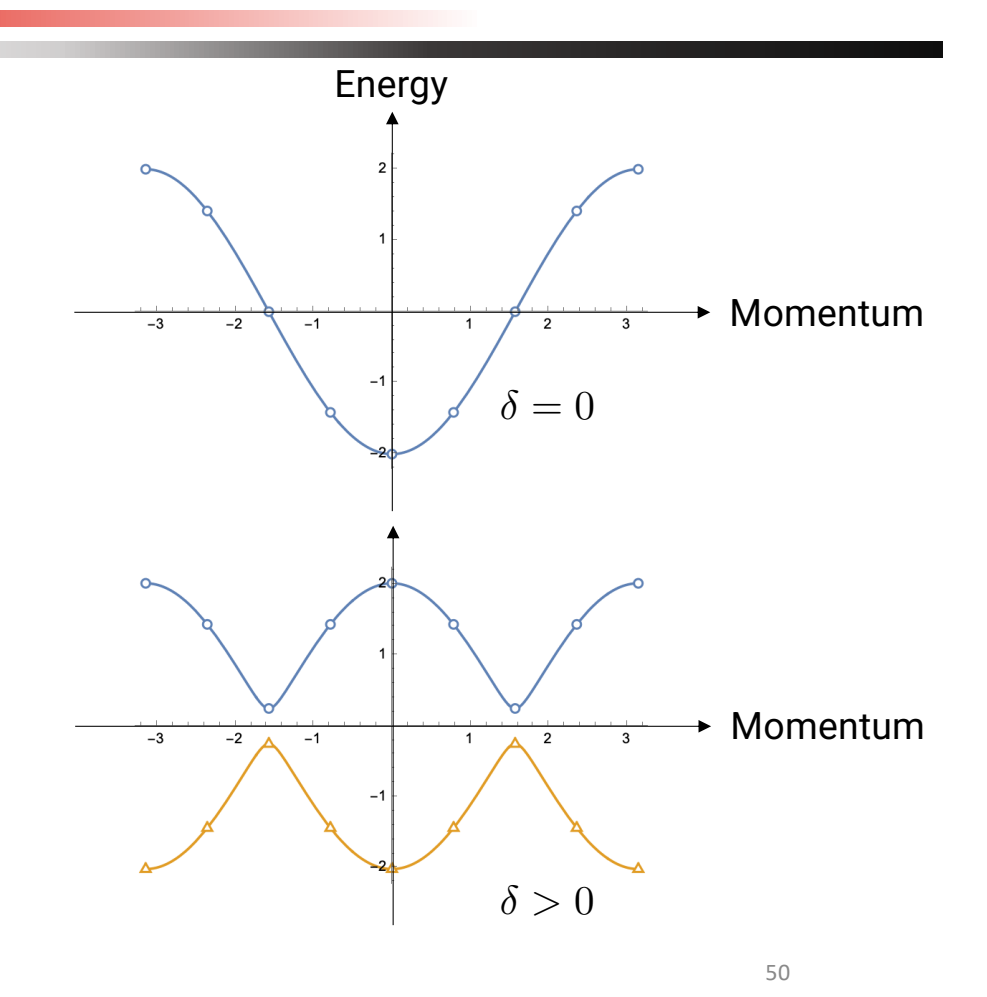

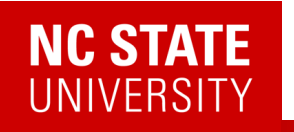

Su-Schrieffer-Heeger model for polyacetylene

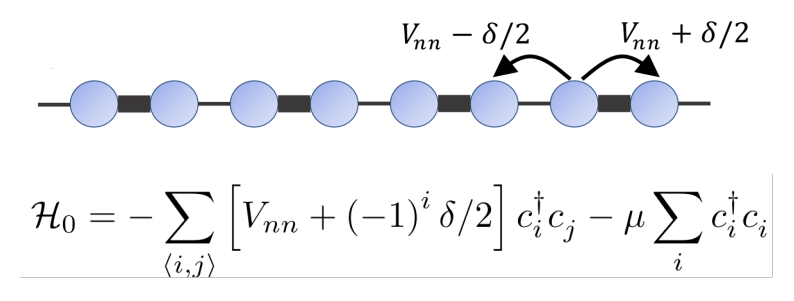

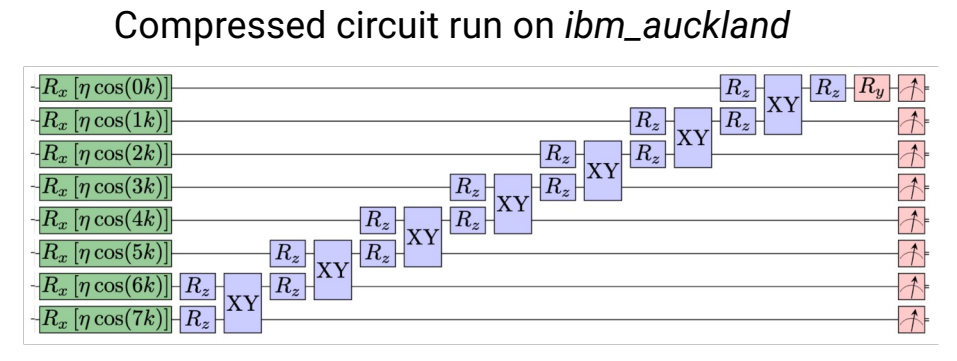

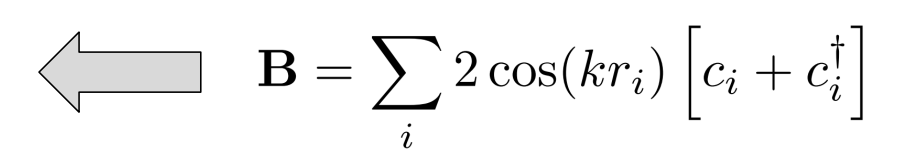

Choose **B** to create a momentum eigenstate

 $G_k^R(t) = -i\theta(t)\langle \psi_0|\{c_k(t),c_k^\dagger(0)\}|\psi_0\rangle$ 

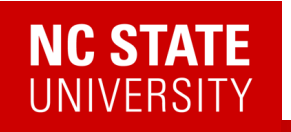

Su-Schrieffer-Heeger model for polyacetylene

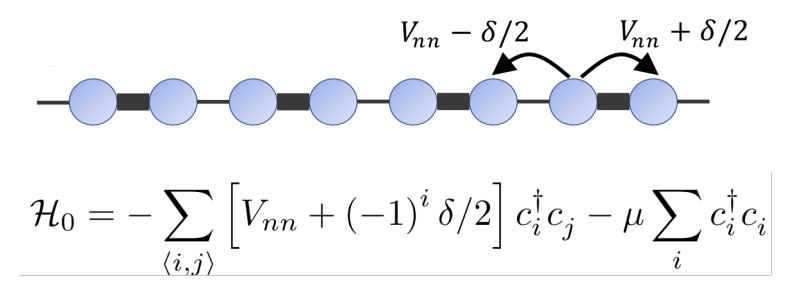

Compressed circuit run on *ibm\_auckland*

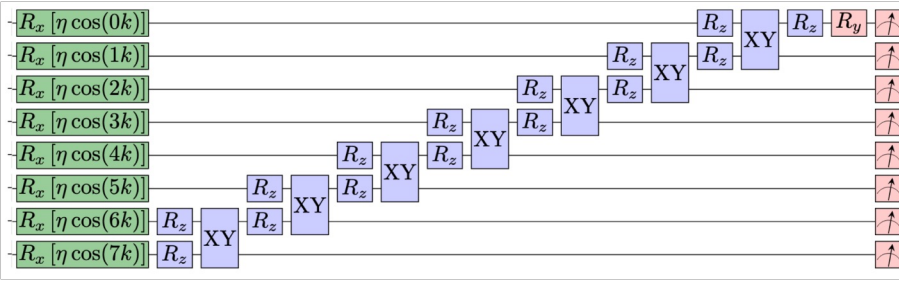

Choose **B** to create a momentum eigenstate

 $G_k^R(t) = -i\theta(t)\langle \psi_0|\{c_k(t),c_k^\dagger(0)\}|\psi_0\rangle$ 

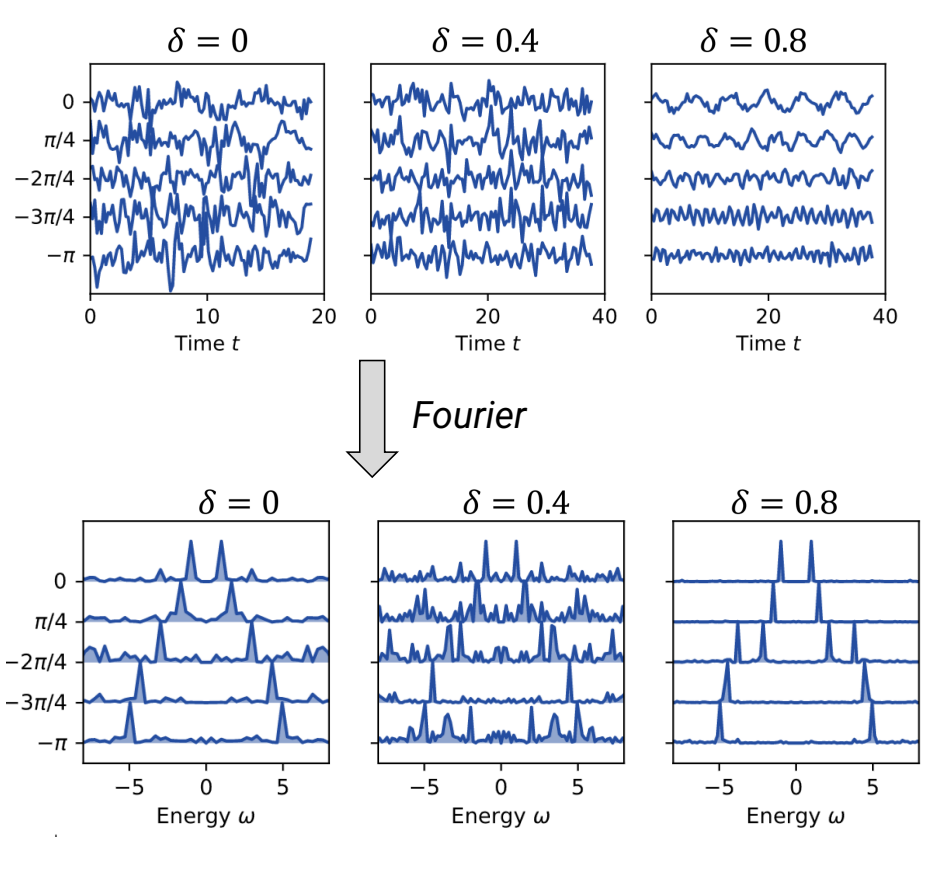

52

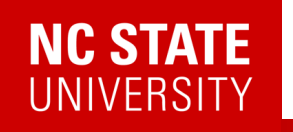

Su-Schrieffer-Heeger model for polyacetylene

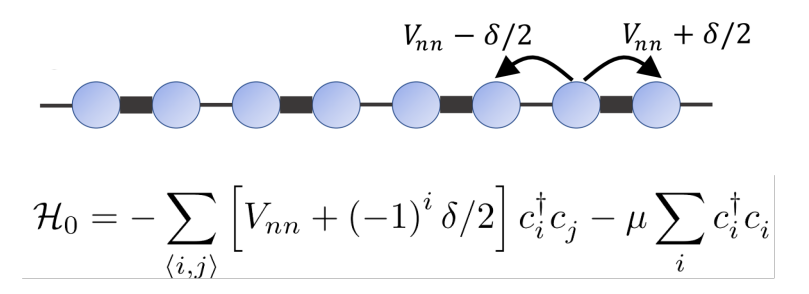

Compressed circuit run on *ibm\_auckland*

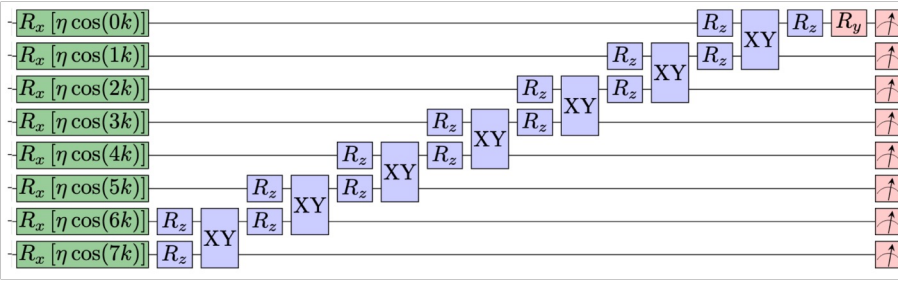

Choose **B** to create a momentum eigenstate

 $G_k^R(t) = -i\theta(t)\langle \psi_0|\{c_k(t),c_k^\dagger(0)\}|\psi_0\rangle$ 

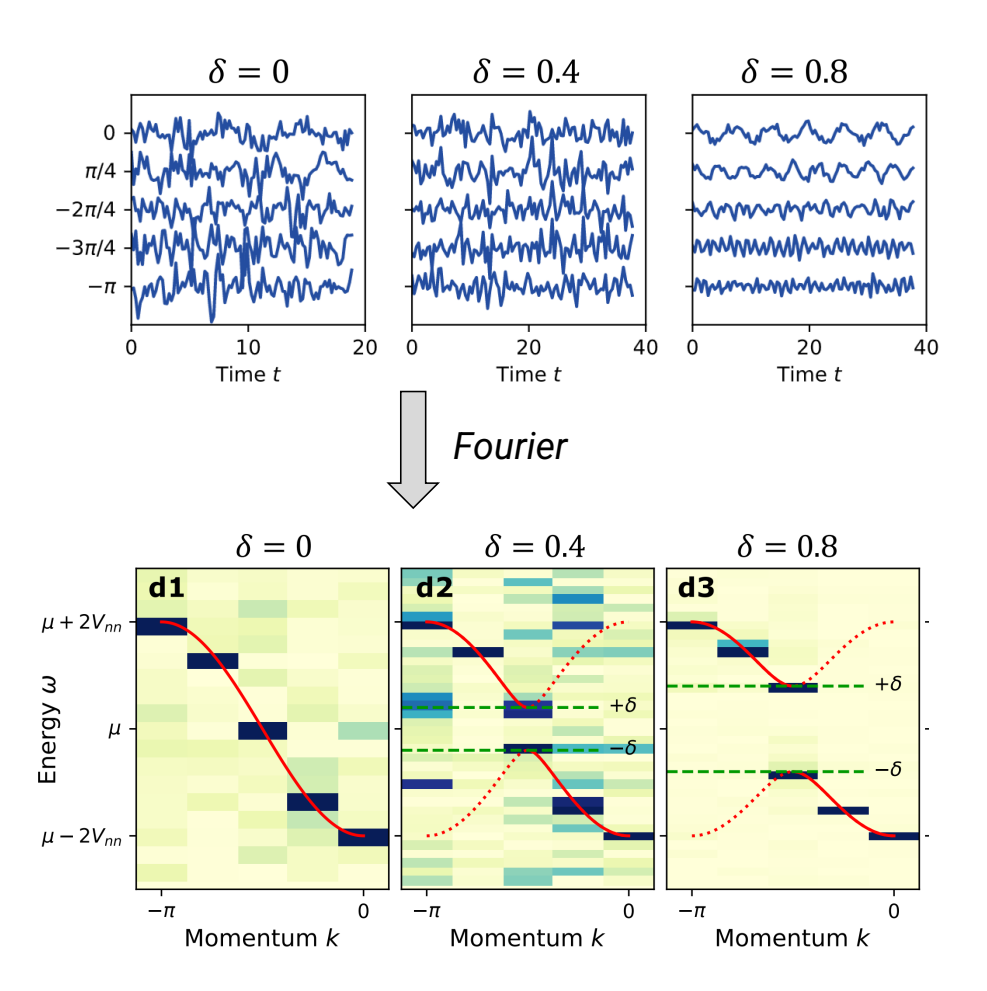

## **NC STATE UNIVERSITY**

# Linear Response -> Green's function 2302.10219

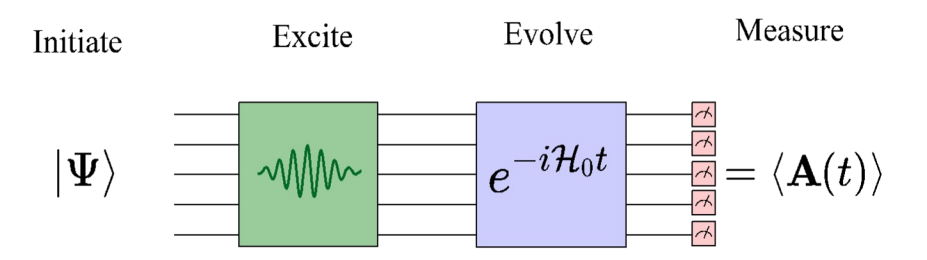

Choose **B** to create a momentum eigenstate  $G_k^R(t) = -i\theta(t)\langle \psi_0|\{c_k(t),c_k^\dagger(0)\}|\psi_0\rangle$ 

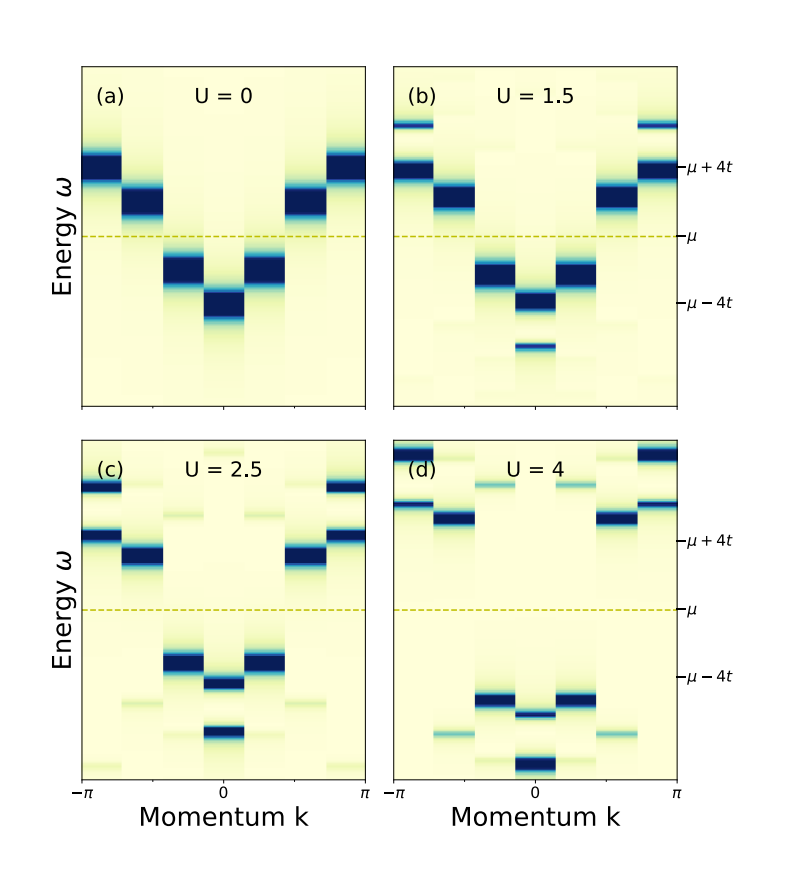

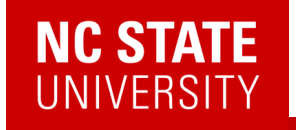

#### Richard P. Feynman

Department of Physics, California Institute of Technology, Pasadena, California 91107

Received May 7, 1981

✔1. Can classical physics be simulated by a classical computer?

?

✔

- 2. Can quantum physics be simulated by a classical computer?
- 3. Can physics be simulated by a quantum computer?

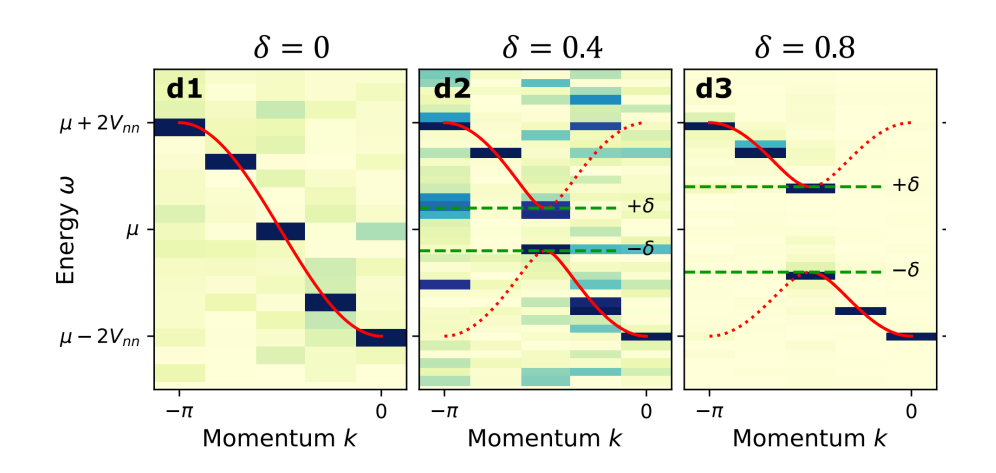

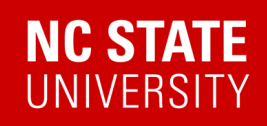

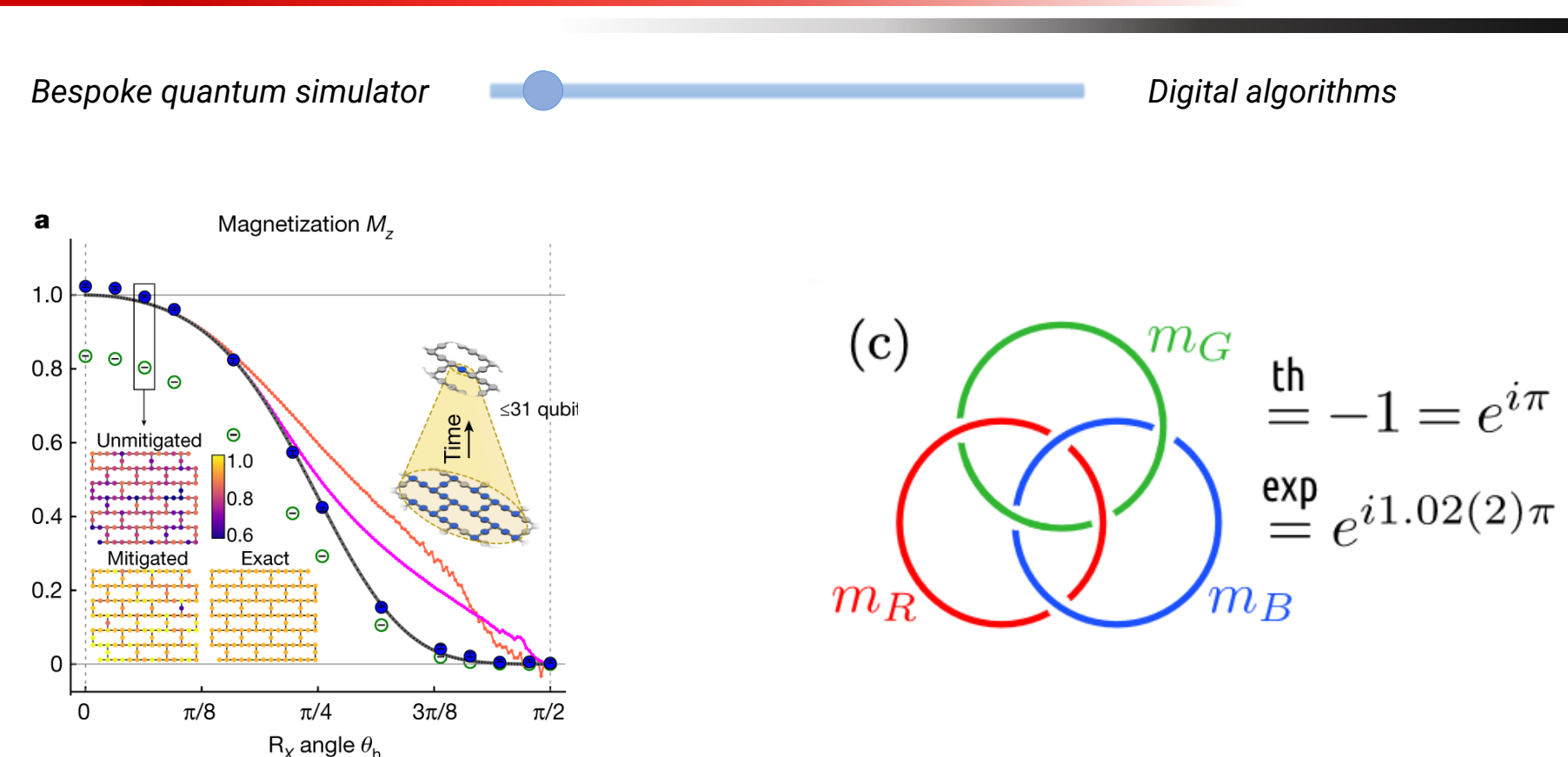

"Evidence for the utility of quantum computing before fault tolerance" **10.1038/s41586-023-06096-3**

"Creation of Non-Abelian Topological Order and Anyons on a **Trapped-Ion Processor," arXiv:2305.03766.**

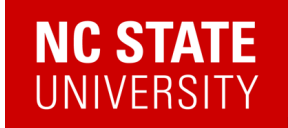

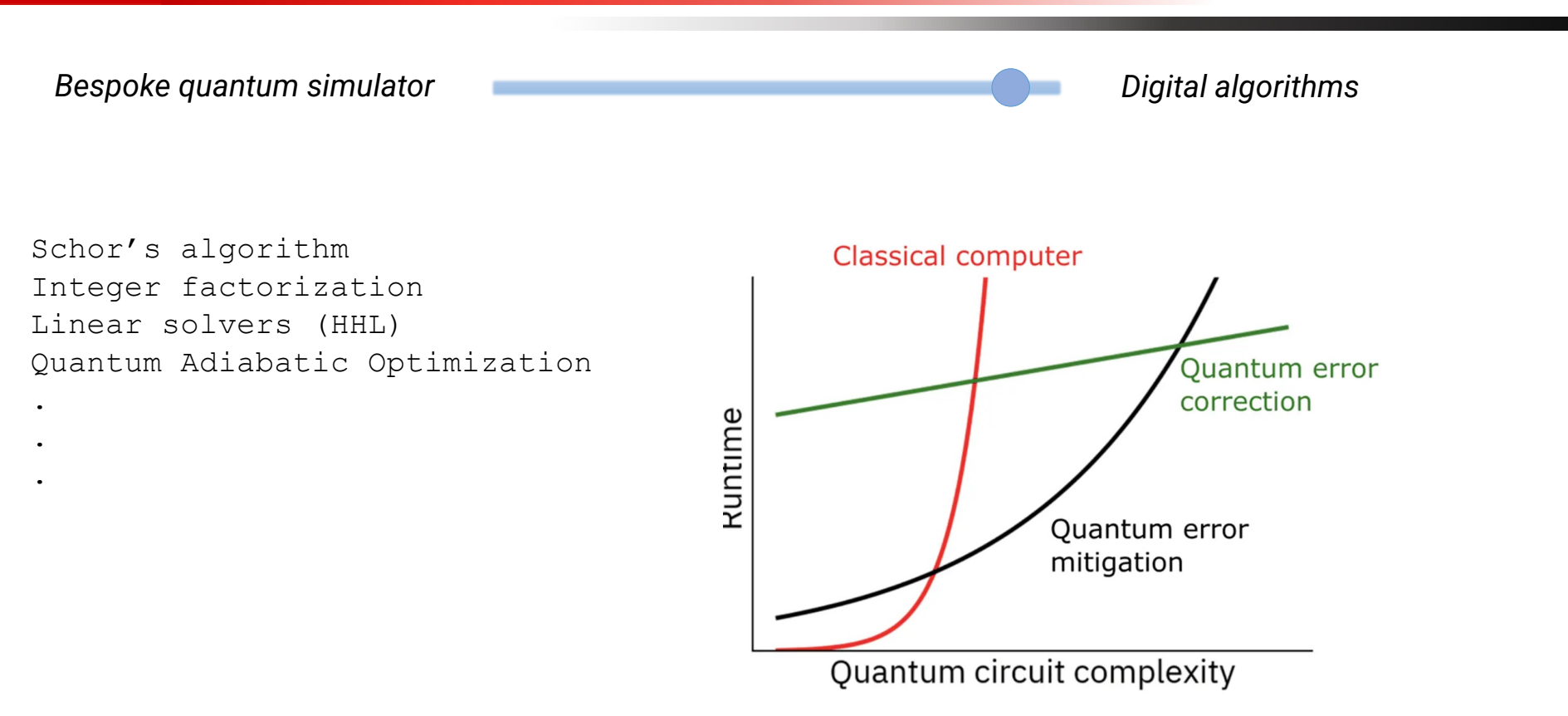

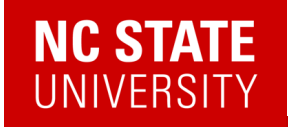

. . .

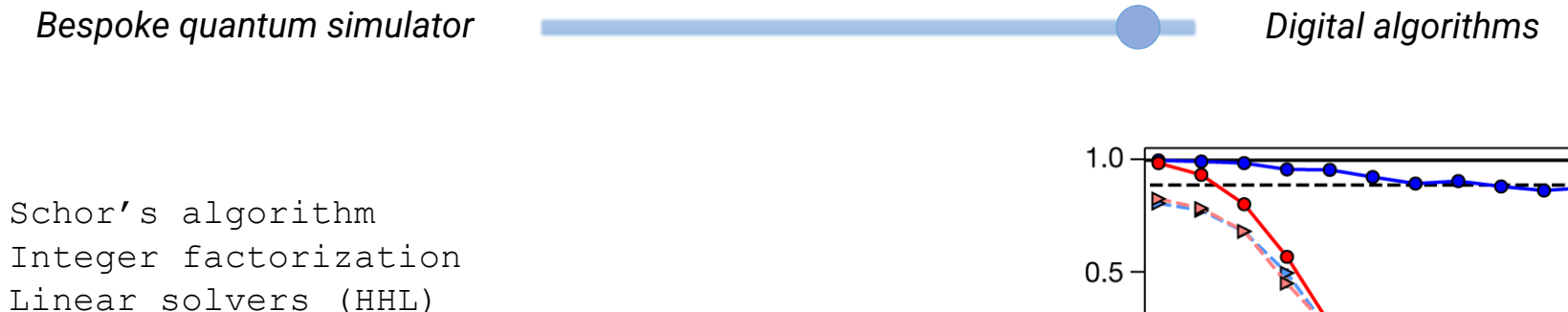

Linear solvers (HHL) Quantum Adiabatic Optimization

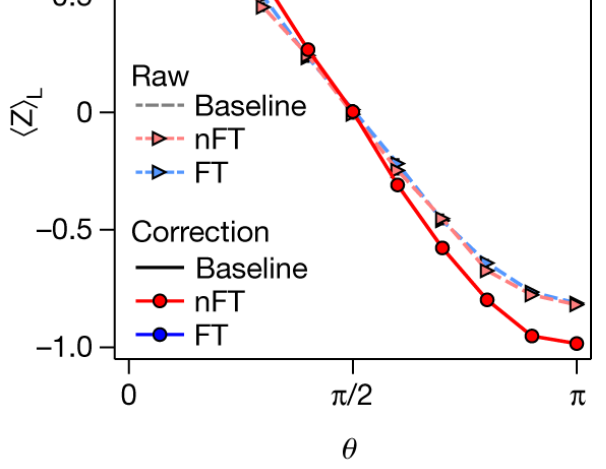

58 **"Fault-tolerant control of an error-corrected qubit"** 10.1038/s41586-021-03928-y

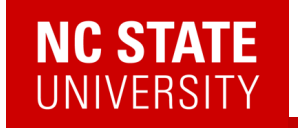

## **QUANTUM COMPUTING - MULTIPLE COMPLEX PROBLEMS IN MULTIPLE MARKETS**

Source: Quantum Technologies report, Yole Développement, 2021

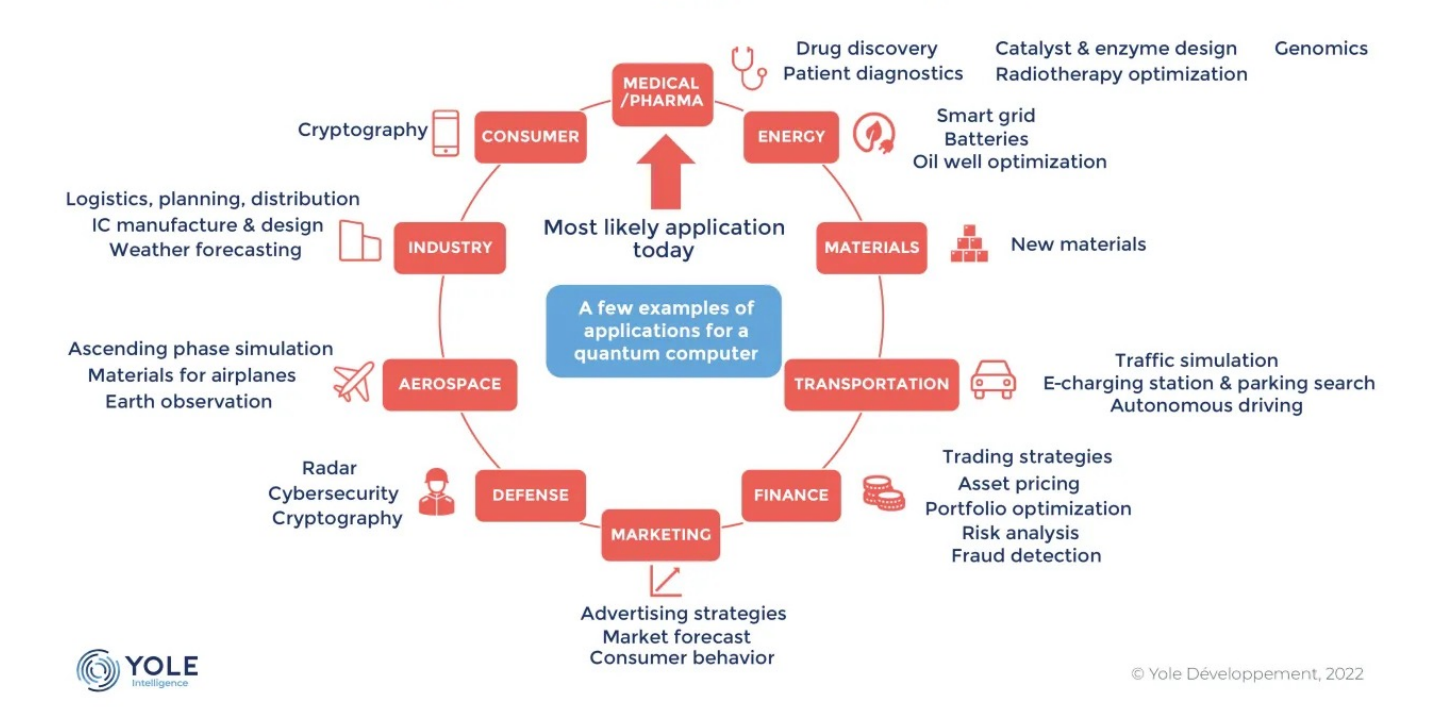

59

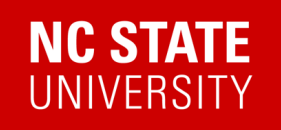

frontiers in **PHYSICS** 

**REVIEW ARTICLE** published: 12 February 2014 doi: 10.3389/fphy.2014.00005

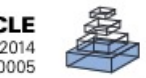

## Ising formulations of many NP problems

#### Andrew Lucas\*

Lyman Laboratory of Physics, Department of Physics, Harvard University, Cambridge, MA, USA

#### **Edited by:**

Jacob Biamonte, ISI Foundation. Italy

#### Reviewed by:

Mauro Faccin, ISI Foundation, Italy Ryan Babbush, Harvard University, USA Bryan A. O'Gorman, NASA, USA

#### \*Correspondence:

Andrew Lucas, Lyman Laboratory of Physics, Department of Physics, Harvard University, 17 Oxford St., Cambridge, MA 02138, USA e-mail: lucas@fas.harvard.edu

We provide Ising formulations for many NP-complete and NP-hard problems, including all of Karp's 21 NP-complete problems. This collects and extends mappings to the Ising model from partitioning, covering, and satisfiability. In each case, the required number of spins is at most cubic in the size of the problem. This work may be useful in designing adiabatic quantum optimization algorithms.

#### Keywords: spin glasses, complexity theory, adiabatic quantum computation, NP, algorithms

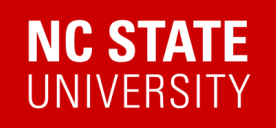

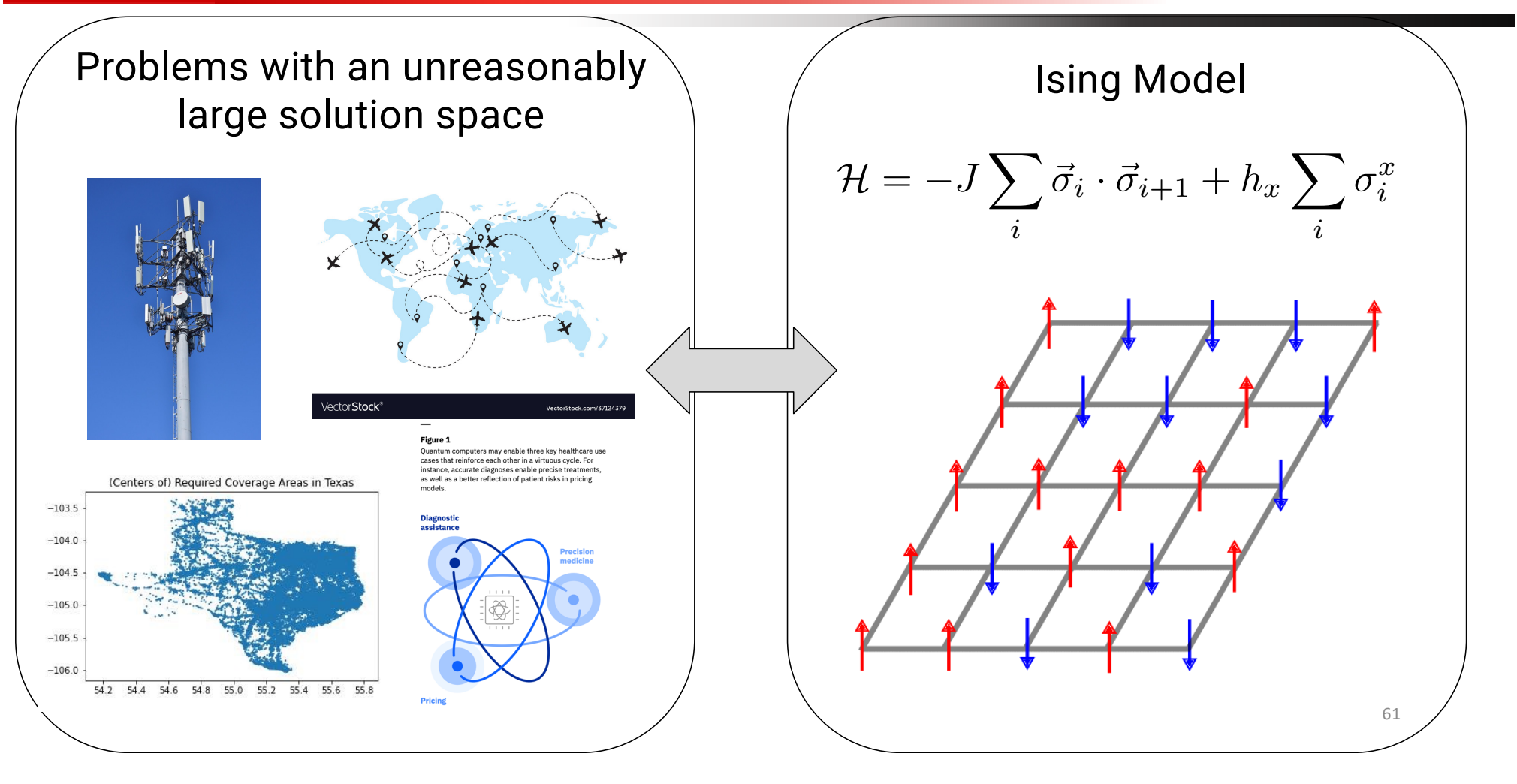

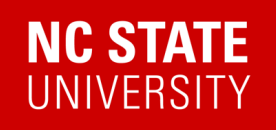

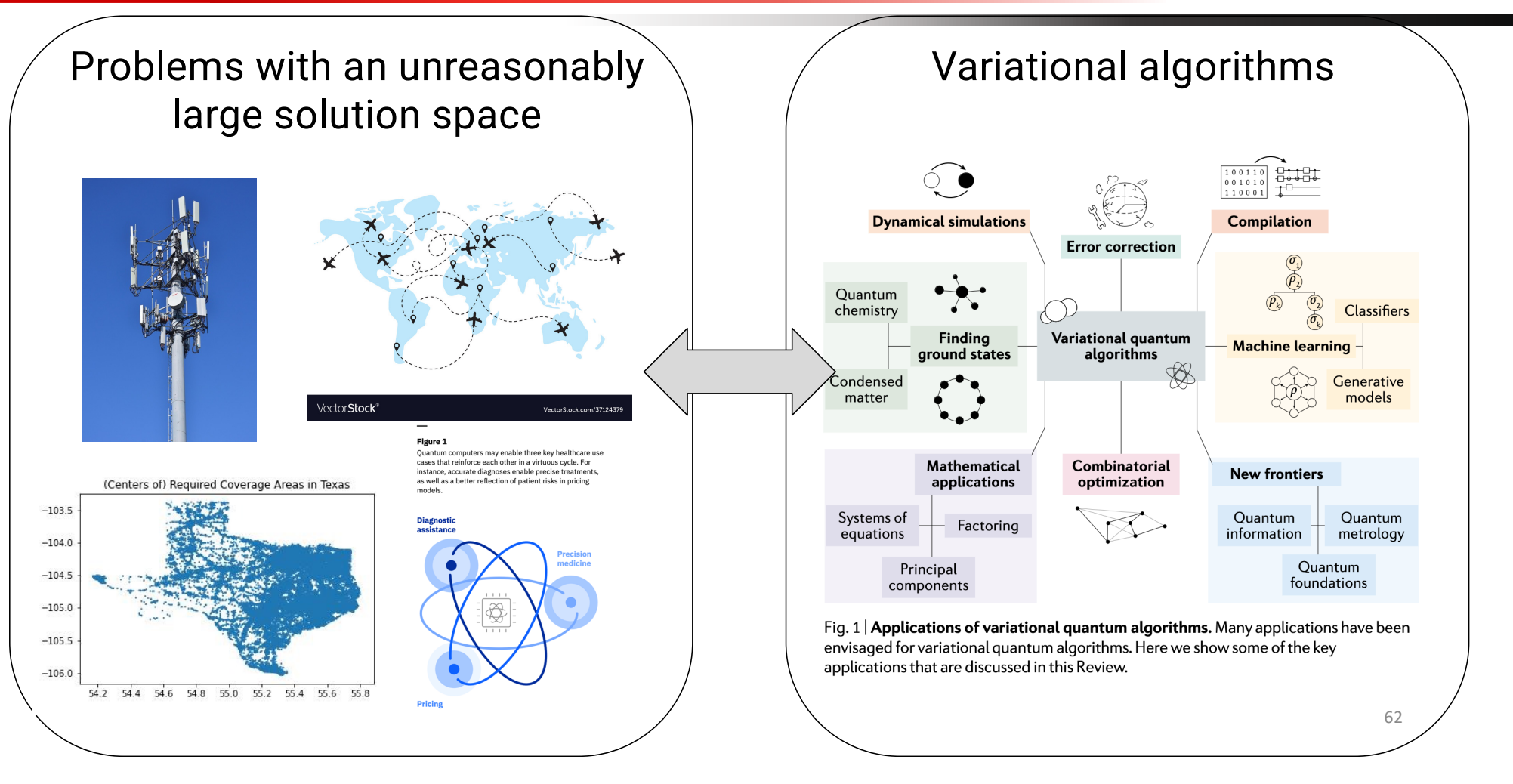

## **NC STATE UNIVERSITY**

## Problems with an unreasonably large solution space

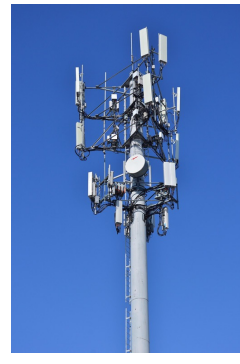

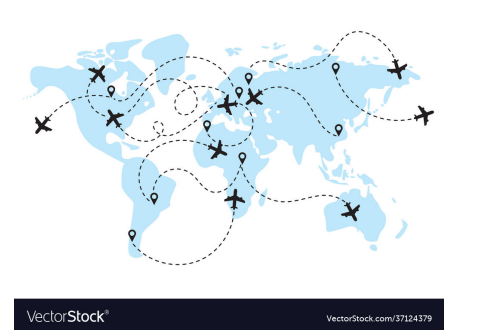

Figure 1 Quantum computers may enable three key healthcare use cases that reinforce each other in a virtuous cycle. For instance, accurate diagnoses enable precise treatments,<br>as well as a better reflection of patient risks in pricing

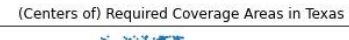

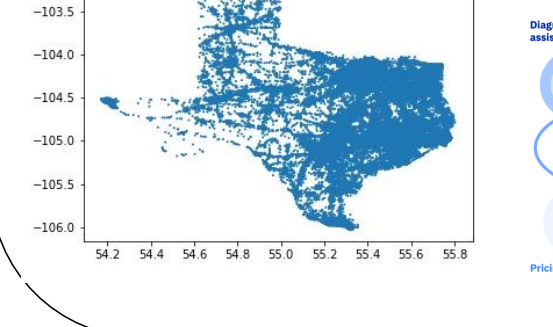

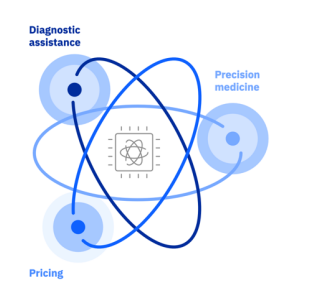

On the Emerging Potential of Quantum Annealing Hardware for Combinatorial Optimization

> **Byron Tasseff** Los Alamos National Laboratory, Los Alamos, NM 87545

Tameem Albash University of New Mexico, Albuquerque, NM 87131

Zachary Morrell, Marc Vuffray, Andrey Y. Lokhov, Sidhant Misra, Carleton Coffrin\* Los Alamos National Laboratory, Los Alamos, NM 87545

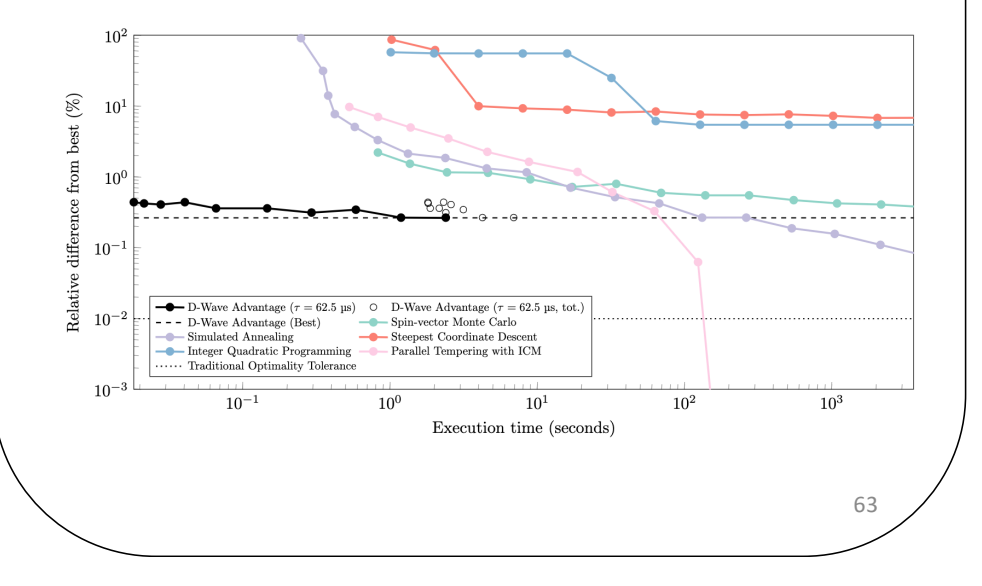

# Why quantum computing?

## Problems with an unreasonably large solution space

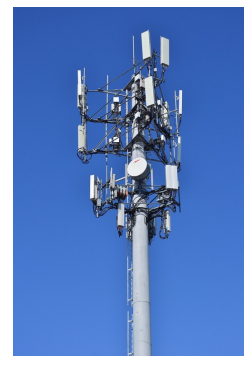

**NC STATE UNIVERSITY** 

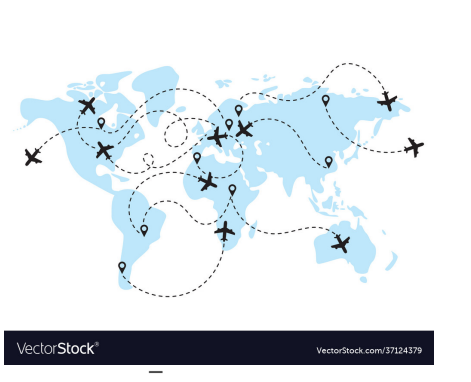

Figure 1 Quantum computers may enable three key healthcare use cases that reinforce each other in a virtuous cycle. For instance, accurate diagnoses enable precise treatments,<br>as well as a better reflection of patient risks in pricing

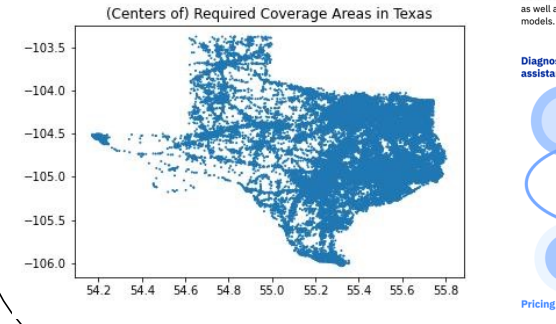

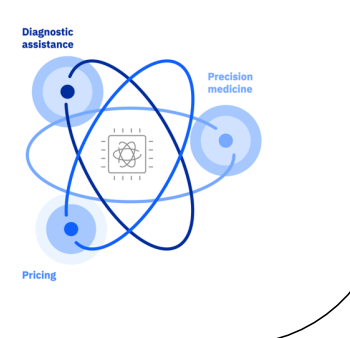

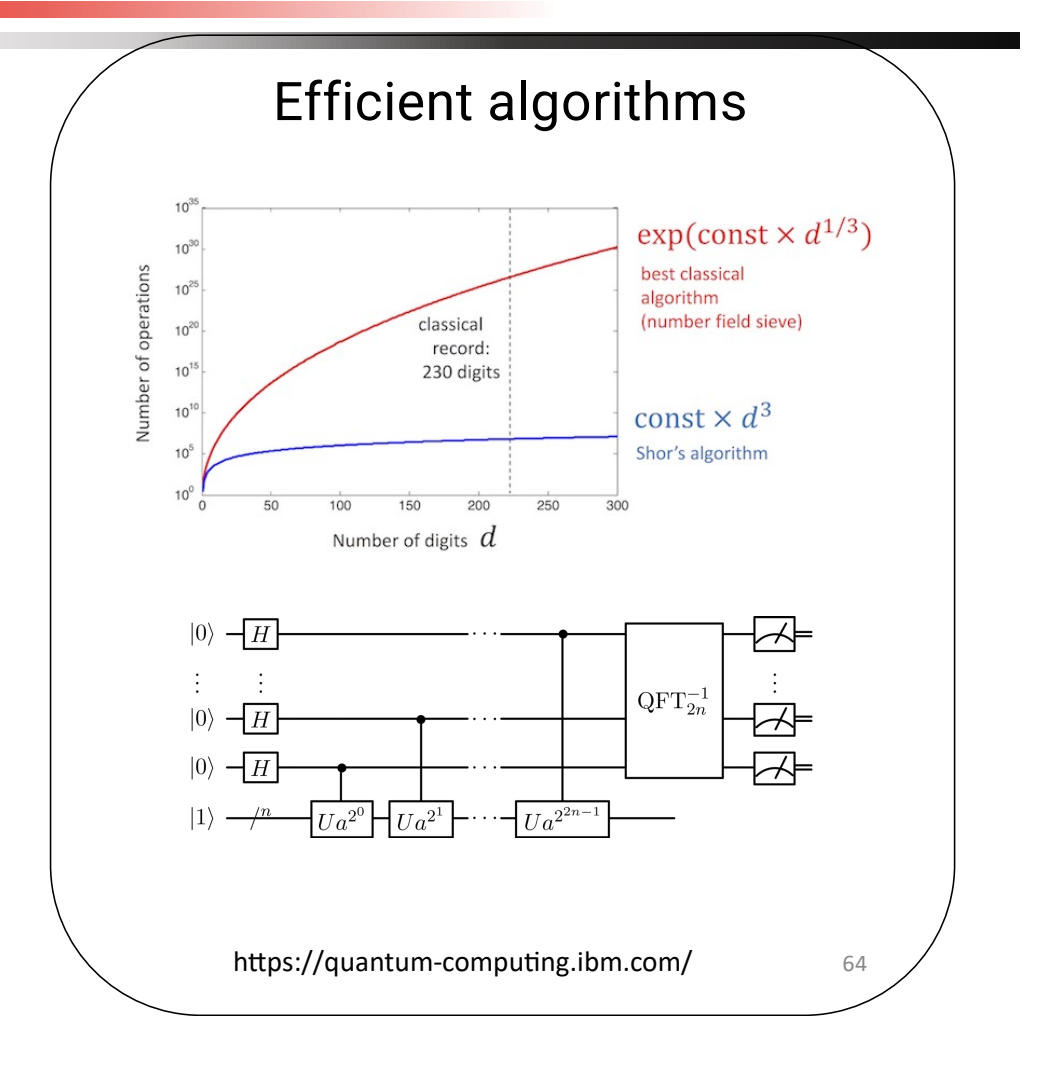

# **NC STATE**<br>UNIVERSITY

# Why quantum computing?

## Problems with an unreasonably large solution space

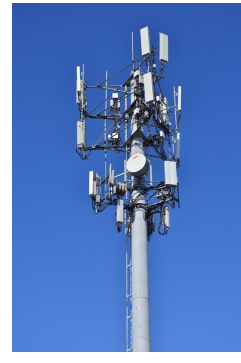

 $-103.5$  $-104.0$  $-104.5$  $-105.0$  $-105.5$  $-106.0$ 

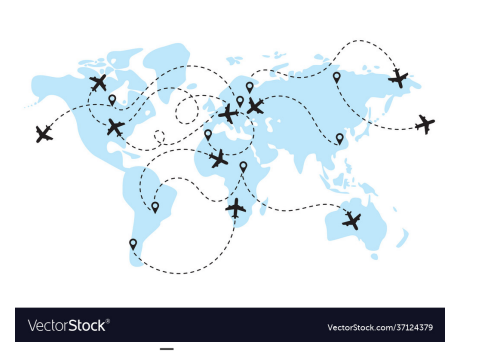

Figure 1 Quantum computers may enable three key healthcare us cases that reinforce each other in a virtuous cycle. For instance, accurate diagnoses enable precise treatments,<br>as well as a better reflection of patient risks in pricing

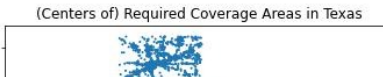

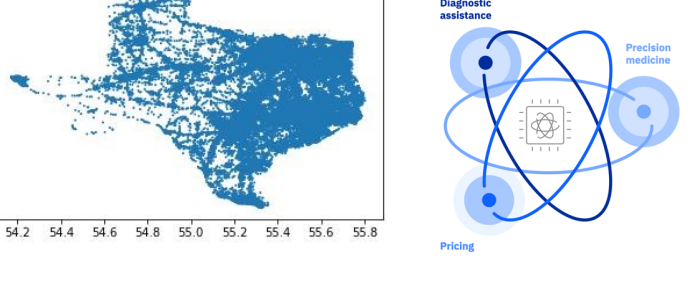

## Efficient algorithms

Exponential quantum speedup in simulating coupled classical oscillators Ryan Babbush,<br/><sup>1</sup> Dominic W. Berry, 2 Robin Kothari, <sup>1</sup> Rolando D. Somma,<br/><sup>1</sup> and Nathan Wiebe $^{3,4,5}$ 

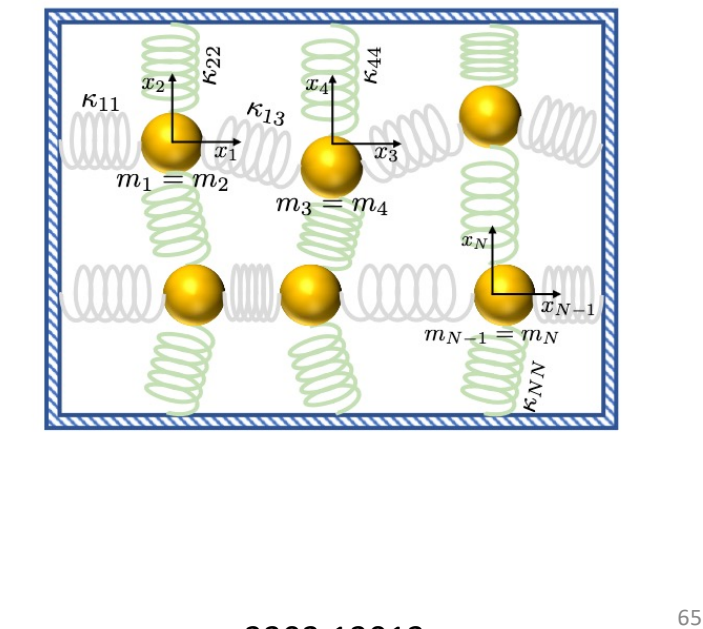

2303.13012

## **NC STATE UNIVERSITY**

# Why quantum computing?

## Problems with an unreasonably large solution space

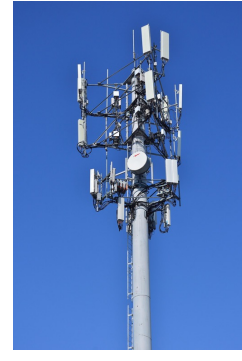

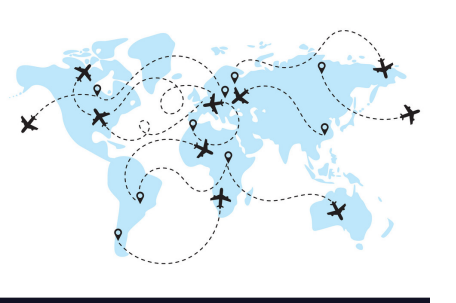

VectorStock<sup>®</sup>

Figure 1 Quantum computers may enable three key healthcare use cases that reinforce each other in a virtuous cycle. For instance, accurate diagnoses enable precise treatments,<br>as well as a better reflection of patient risks in pricing

(Centers of) Required Coverage Areas in Texas

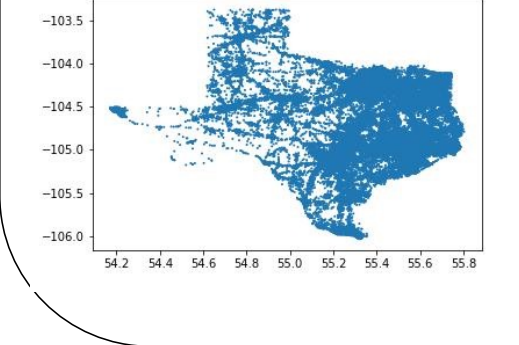

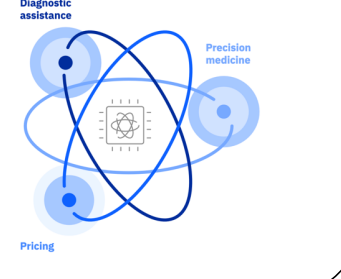

## Efficient algorithms

A quantum algorithm for the linear Vlasov equation with collisions

Abtin Ameri Plasma Science and Fusion Center, Massachusetts Institute of Technology, Cambridge, MA 02139\*

Paola Cappellaro Research Laboratory of Electronics and Department of Nuclear Science and Engineering, Massachusetts Institute of Technology, Cambridge, MA 02139

> Hari Krovi Riverlane Research, Cambridge, MA 02142

Nuno F. Loureiro Plasma Science and Fusion Center, Massachusetts Institute of Technology, Cambridge, MA 02139

Erika Ye Plasma Science and Fusion Center, Massachusetts Institute of Technology, Cambridge, MA 02139 (Dated: March 8, 2023)

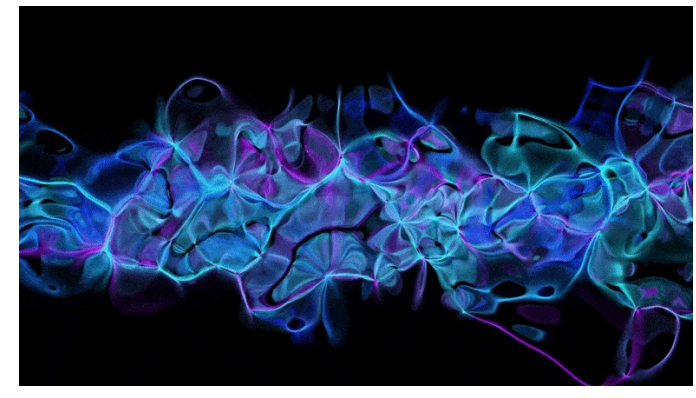

66

# Why quantum computing?

## Problems with an unreasonably large solution space

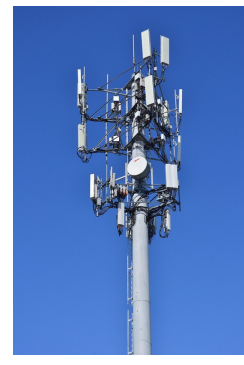

**NC STATE UNIVERSITY** 

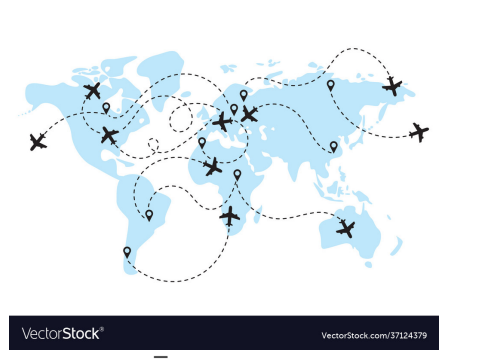

Figure 1 Quantum computers may enable three key healthcare us cases that reinforce each other in a virtuous cycle. For instance, accurate diagnoses enable precise treatments,<br>as well as a better reflection of patient risks in pricing

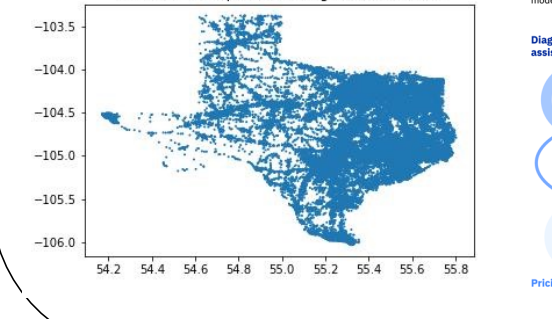

(Centers of) Required Coverage Areas in Texas

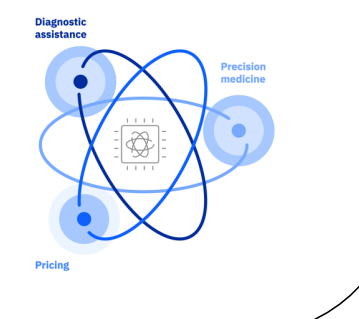

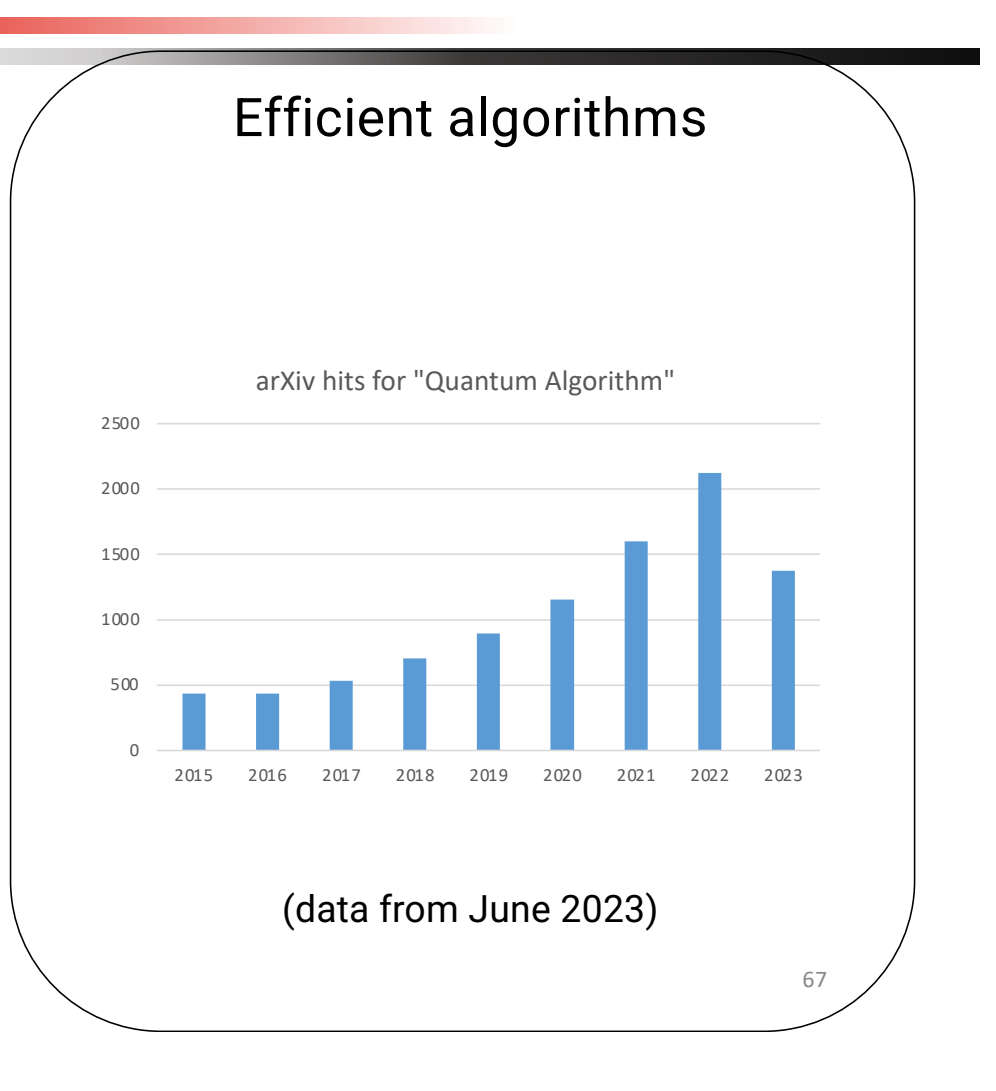

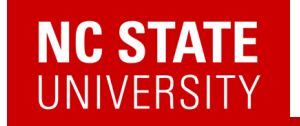

Richard P. Feynman

Department of Physics, California Institute of Technology, Pasadena, California 91107

Received May 7, 1981

- 1. Can classical physics be simulated by a classical computer?
- 2. Can quantum physics be simulated by a classical computer?
- 3. Can physics be simulated by a quantum computer?
- 4. Can classical physics be simulated by a quantum computer?

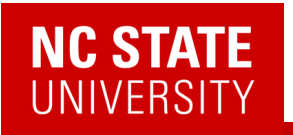

## Quantum Matter meets Quantum Computing

#### **Simulating Physics with Computers**  $\bullet$  Hamiltonian Richard P. Feynman  $\bullet$  base manifold  $\bullet$  symmetries Department of Physics, California Institute of Technology, Pasadena, California 91107  $\bullet$  temperature Received May 7, 1981  $\bullet$  desired **c1** Many 1 1. Can classical physics be simulated by a classical computer?

- 2. Can quantum physics be simulated by a classical computer?
- 3. Can physics be simulated by a quantum computer?
- 4. Can classical physics be simulated by a quantum computer?

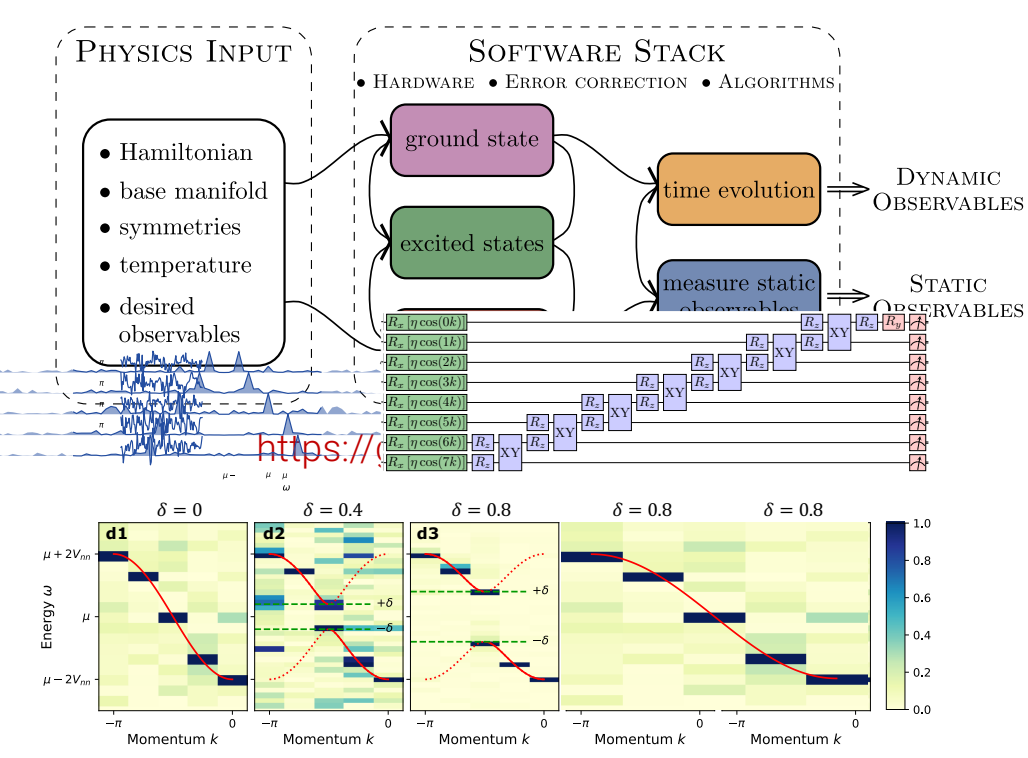